Министерство образования и науки Российской Федерации Филиал Федерального государственного автономного образовательного учреждения высшего образования «Южно-Уральский государственный университет» (национальный исследовательский университет) в г. Нижневартовске Кафедра «Информатика» ПРОЕКТ ПРОВЕРЕН ДОПУСТИТЬ К ЗАЩИТЕ РЕЦЕНЗЕНТ Инженер и при информатика» и при информатика» и при информатика» к.т.н, доцент . / А.В.Бочаров / Н.И.Юмагулов « <u>» 2017 г</u> « <u>»</u> 2017 г. **Создание Wеb-сайта по оказанию услуг по прокату технологического оборудования при строительстве и ремонте скважин** ПОЯСНИТЕЛЬНАЯ ЗАПИСКА К ВЫПУСКНОЙ КВАЛИФИКАЦИОННОЙ РАБОТЕ ЮУрГУ-09.03.01.2017.061.ПЗ ВКР Консультанты Экономическая часть и при работы Руководитель работы к.э.н., доцент к.э.н., доцент к.э.н., доцент / А.В.Прокопьев / А.В. Сайта / Н.И. Юмагулов «  $\rightarrow$  2017 г. 2017 г. Безопасность жизнедеятельности Автор работы к.т.н., доцент обучающийся группы НвФл-528 / Н.И.Юмагулов / Н.И.Юмагулов / И.А.Фиткаленко « \_ » \_ 2017 г.  $\qquad \qquad 2017$  г.  $\qquad \qquad$   $\qquad \qquad 2017$  г. Нормоконтролер \_старший преподаватель /\_Л.Н.Буйлушкина/ « $\_\_$   $\_\_$   $\_\_$   $\_\_$   $\_\_$   $\_\_$   $\_\_$   $\_\_$   $\_\_$   $\_\_$   $\_\_$   $\_\_$   $\_\_$   $\_\_$   $\_\_$   $\_\_$   $\_\_$   $\_\_$   $\_\_$   $\_\_$   $\_\_$   $\_\_$   $\_\_$   $\_\_$   $\_\_$   $\_\_$   $\_\_$   $\_\_$   $\_\_$   $\_\_$   $\_\_$   $\_\_$   $\_\_$   $\_\_$   $\_\_$   $\_\_$   $\_\_$ 

Нижневартовск 2017

#### АННОТАЦИЯ

Фиткаленко И.А. Создание Wеb-сайта по оказанию услуг по прокат технологического оборудования при строительстве и ремонте скважин.- Нижневартовск: филиал ЮУрГУ, Информатика: 2017, 81 с., 14 ил, 4 табл., библиогр. список -30 наим., 1 прил.

Выпускная квалификационная работа выполнена с целью создания Web-сайта по оказанию услуг по прокату технологического оборудования при строительстве и ремонте скважин. В выпускной квалификационной работе исследован и проведен анализ деятельности предприятия ООО «Ермаковские сервисные технологии», проведен анализ предметной области, необходимый для разработки Web-сайта, создан сайт на основе имеющейся информации о предприятии, апробирован разработанный Web-сайт, проведен финансово-экономический расчет результатов работы, рассмотрены вопросы безопасности жизнедеятельности и охраны труда при использовании Webсайта предприятия.

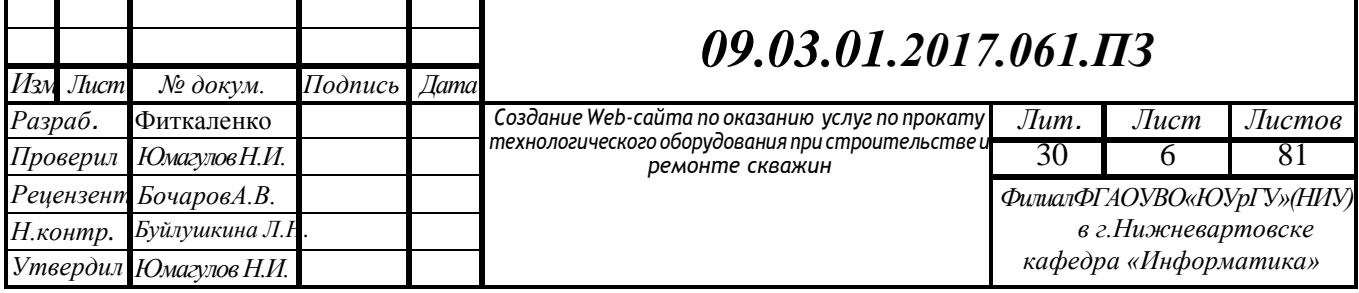

#### ОГЛАВЛЕНИЕ

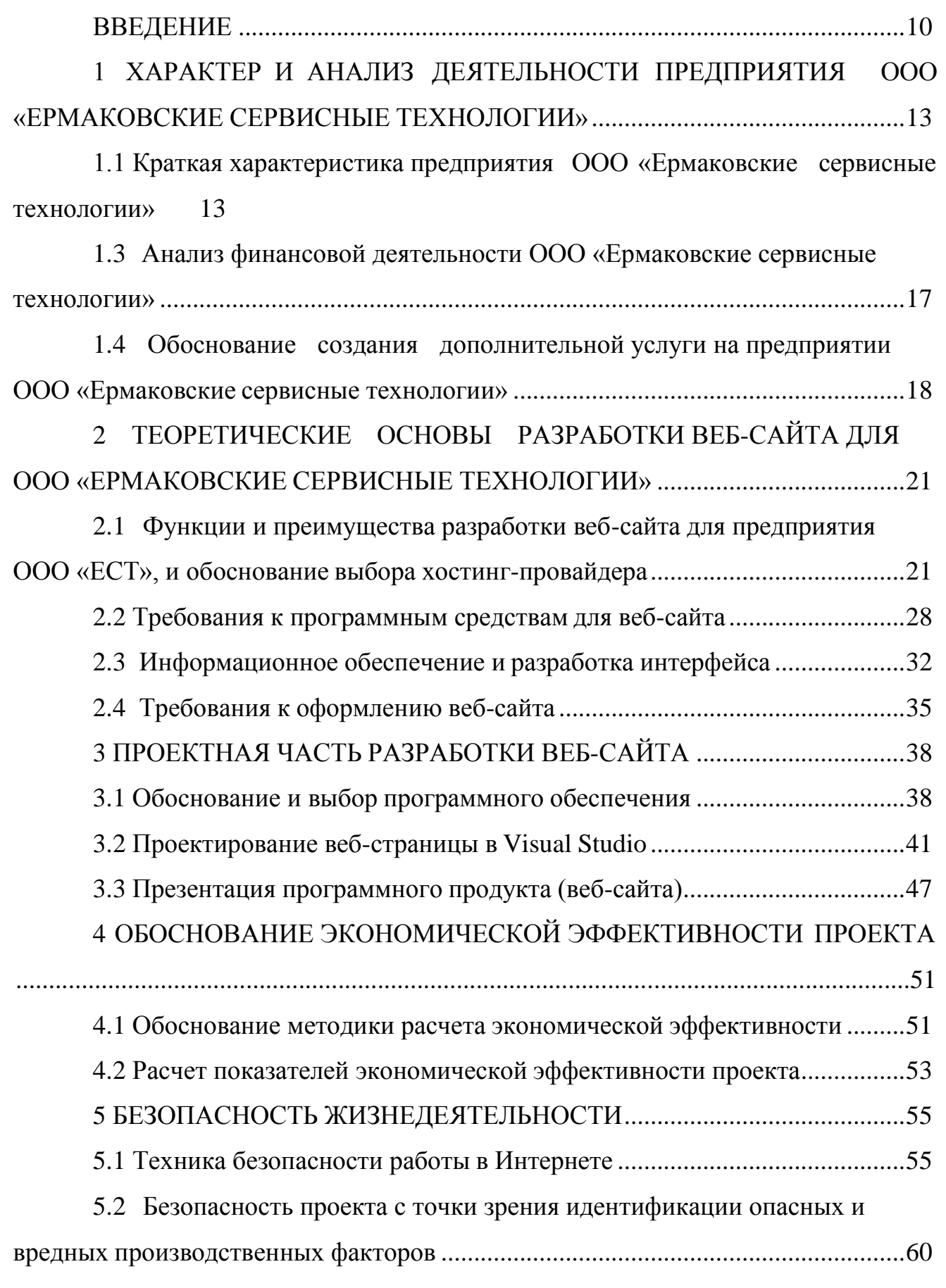

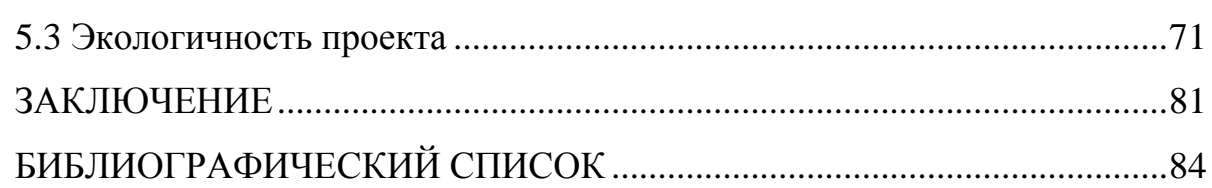

#### ВВЕДЕНИЕ

<span id="page-4-0"></span>**Актуальность.** Создание сайта для предприятия любого формата – актуально, так как в последние годы в России практически каждая фирма, компания или бизнес использует это направления исключительно ради привлечения клиентов, для донесения информации до широкого круга пользователей интернет сети, облегчения связи с ними.

В интернете постоянно появляются большое количество разных сайтов. С их помощью люди могут узнавать много интересующей их информации, не выходя из дома.

На сегодняшний день разработать веб-страницу может как опытный специалист, так и любой пользователь сети. Для одних это увлечение, для других – способ заработать деньги. Сейчас все большее количество предприятий обзаводятся собственным сайтом, потому что иметь сайт это престижно и актуально. Целью сайта предприятия является в первую очередь реклама, а также информация о нем, его услугах, которые оно предоставляет или описание продукции, которою изготовляет. На многих из таких сайтов пользователи могут задавать вопросы, которые их интересуют о продукции или оставлять свои комментарии, пожелания. Благодаря этому, учитывая все пожелания, фирма может улучшить свою работу и завоевать нужный сегмент потребителей на рынке.

Создание веб-сайтов для предприятия – это залог того, что о нем узнает большое количество потенциальных клиентов, это своеобразная электронная визитка для организации. Но одного сайта недостаточно для популярности предприятия. Для того, что бы о сайте узнали пользователи и стали его посещать, нужно приложить еще много усилий.

Веб-сайт – это лицо предприятия, поэтому перед тем как его создавать, надо тщательно все продумать, например, дизайн сайта, его меню, он должен быть интересным, легким в использовании и доступным. Информация, которая размещается на сайте, должна быть всегда актуальной и обновляться. Также

следует проанализировать конкурентов, их недостатки и преимущества, что бы сделать сайт таким, каким бы его хотели видеть потенциальные заказчики. Проанализировать какая информация интересовала бы их в первую очередь. Дизайн сайта должен соответствовать теме сайта и информации, которая будет размещена на нем.

Для того чтобы уже созданный сайт нормально функционировал, он должен поддерживаться и продвигаться различного рода аналитиками. Их задача следить за сайтом, продвигать его и оптимизировать, анализируя качество трафика, работу поисковых машин и поведения клиентов. Аналитики должны отслеживать маршруты пользователей, их потребности, количество индексированных страниц, наличие сайта в каталогах. С помощью такого анализа можно исправить ошибки, максимально улучшить качество работы сайта и закрепить позиции среди конкурентов.

Успешный сайт сможет попасть в число популярных при помощи лучших ключевых слов. Любой сайт предприятий содержит разные базы данных, которые нужно защищать от несанкционированного проникновения, поэтому сайт должен быть надежным.

Подводя итог ко всему вышесказанному можно сделать вывод, что создание веб-сайтов для предприятий очень важно и актуально в наши дни, поскольку лучше создать сайт, который будет легкодоступен миллионам пользователей сети интернет, чем, например, печатать рекламу на бумажном носителе. Концепцией является создание сайта для предприятия, где будет содержаться информация об оборудовании, услугах, сервисе и прочее, а так же сократит расходы на телефонные переговоры, диспетчерскую службу, прайслисты и т.д.

Исходя из выше сказанного, была сформулирована тема ВКР «Создание веб-сайта по оказанию услуг по прокату технологического оборудования при строительстве и ремонте скважин».

**Целью** выпускной квалификационной работы является создание веб-сайта по оказанию услуг по прокату технологического оборудования при строительстве и ремонте скважин.

Для достижения поставленной цели были сформулированы следующие задачи:

− исследовать состояние предприятия ООО «Ермаковские сервисные технологии» в целом, его значение и состояние на современном этапе;

− провести анализ финансовой деятельности предприятия ООО «Ермаковские сервисные технологии»;

− создание сайта, основываясь на имеющейся информации о предприятии;

− апробировать сайт для исключения ошибок при работе;

− провести финансово-экономический расчет результатов работы;

− рассмотреть безопасность проекта, природопользование и охрану окружающей среды.

**Объектом** является веб-сайт по оказанию услуг по прокату технологического оборудования при строительстве и ремонте скважин предприятия ООО «Ермаковские сервисные технологии».

**Предметом** является создание информационного канала в сети Internet, для облегчения донесения информации с действующими и потенциальными партнерами, формирование имиджа компании как предприятие, которое использует современные технологии.

**Практическая значимость** заключается в том, что разработанный вебсайт используется предприятием ООО «Ермаковские сервисные технологии» по оказанию услуг по прокату технологического оборудования при строительстве и ремонте скважин.

### <span id="page-7-0"></span>1 ХАРАКТЕР И АНАЛИЗ ДЕЯТЕЛЬНОСТИ ПРЕДПРИЯТИЯ ООО «ЕРМАКОВСКИЕ СЕРВИСНЫЕ ТЕХНОЛОГИИ»

<span id="page-7-1"></span>1.1 Краткая характеристика предприятия ООО «Ермаковские сервисные технологии»

Основанная в 2007 году, компания ООО «Ермаковские сервисные технологии» является одной из динамично развивающихся компаний, предоставляющих весь спектр современных технологий и услуг для нефтегазовой отрасли. Первым объектом, где начались сервисные работы, было самотлорское месторождение. Сегодня география поставок оборудования и сервисных услуг проводимых ООО «ЕСТ» значительно расширились. Сервисные услуги оказываются в Томской и Тюменской области, в ХМАО-Югре, в Ямало-Ненецком автономном округе, в республике Коми.

Предприятие оказывает услуги по оперативному подбору и прокату технологического оборудования и инструментов для ликвидации аварий, инженерному сопровождению ловильных работ, анализу аварийной ситуации на скважине с разработкой рациональных методов использования ловильного инструмента применительно к условиям заказчика. Параллельно с этим компания предоставляет широкий спектр услуг по прокату и ремонту винтовых забойных двигателей, гидравлических ключей и пневматических спайдеров.

Благодаря использованию передовых технологий в сочетании с богатым опытом высококвалифицированных специалистов, проработавших в данной сфере не один год, ООО «ЕСТ» предоставляет своим заказчикам надежный, качественный и экономически эффективный сервис. Заказчиками компании являются: ОАО "РН-Нижневартовск", ОАО «Славнефть – Мегионнефтегаз», ООО «ПНГ-Капитальный ремонт скважин», ЗАО «Октопус», ООО «Черногорнефтесервис», ООО «КАМА-Нефть», ЗАО «Ермаковское предприятие по ремонту скважин», ОАО "Белорусское УПНП и КРС" и др.

Предприятие активно осваивает новые технологии в области проектирования и производства фрезеров. Располагает всеми необходимыми ресурсами для разработки, проектирования и изготовления высококачественных конструкций, инструмента для сложных работ в процессе капитального ремонта и бурения скважин. В производстве задействовано высококачественное технологическое оборудование и инструмент отечественного и импортного производства: ООО «СТС», ООО «Измерон», ООО «ВНИИБТ», ООО «УДОЛ», ООО «Буритех»; «GotcoInternational.Inc», «LOGANOILTOOLS» , «BOWEN», «ТIANHE».

1.2 Анализ производственно-хозяйственной деятельности предприятия ООО «Ермаковские сервисные технологии»

Управление предприятием ООО «ЕСТ» осуществляется под руководством генерального директора В.В. Дикусар. Вся необходимая информация предоставляется соответствующими департаментами подразделений, в которых можно выделить следующие отделы.

Приемная. Ответственный секретарь-референт занимается делопроизводством (формирует приказы, письма и проч., организует переговоры и т.д.), подготовкой и сбором информации по запросу руководителя.

Финансовый отдел. Этот отдел занимается учётом денежных средств и расчётно-кредитных операций. Основной целью этого отдела является формирование и управление денежными средствами и правильная организация расчетных операций.

Бухгалтерский отдел. Данный отдел занимается расчетами по основным средствам и фондам, составлением бухгалтерского баланса и различных отчётов по предприятию в целом. Бухгалтерия ведет расчеты по целевым поступлениям, доходам и расходам. Помимо этого бухгалтерский отдел отвечает за начисление заработной платы работникам; также следит за соблюдением выполненного объема работ в единицу рабочего времени; ответственен за своевременное

осуществление расчётов с работниками и служащими, а также расчётов по социальному страхованию. В функции данного отдела также входит оплата пособий по временной нетрудоспособности, суточных при командировках, пенсий и начисление ежемесячных и квартальных премий, ежегодных бонусов. Бухгалтерия плотно взаимодействует с отделом кадров и финансовым отделом, поскольку они представляют внутреннюю экономику предприятия.

Отдел кадров. Этот отдел готовит приказы по текущей работе организации, составляет и утверждает у руководителя график отпусков и контролирует их соблюдение, готовит приказы о приеме на работу, об увольнении и на отпуска. Специалист данного отдела ведет личные карточки сотрудников, осуществляет контроль за соблюдением норм действующего законодательства о труде и разрабатывает меры по укреплению трудовой дисциплины. Отдел кадров предоставляет всю необходимую информацию финансовому отделу и бухгалтерии.

Отдел поставок. Он занимается организацией сдачи оборудования в аренду клиентам. Он отвечает за закупку оборудования в зарубежных странах и доставку ее на склад.

Цех по ловильному и аварийному оборудованию. Он находится на КСП-21, где имеются помещения для всего необходимого оборудования, также помещение для ремонта арендуемого оборудования. Данный цех занимается ремонтом винтовых забойных двигателей, гидравлических ключей и пневматических спайдеров, а так же отвечает за участок по изготовлению фрезерующего инструмента. Оснащение ремонтного цеха:

− ключи механические и гидравлические;

− стенды гидроиспытаний с программным обеспечением;

− стенды распрессовочные.

Механический цех по обработке металла. Этот цех занимается применением разнообразных промышленных станков, что позволяет производить широкий спектр операций при обработке металла, что дает возможность изготавливать изделия по чертежам заказчика.

Неразрушающий контроль:

− дефектоскопия ВЗД.

Применяемые методы неразрушающего контроля:

− визуальный и измерительный контроль;

− ультразвуковой контроль;

− ультразвуковая толщинометрия;

− магнитный контроль.

Производственно-технический отдел (ПТО). Производственнотехнический отдел занимается подготовкой производства и строительства. Основными функциями ПТО являются:

− разработка и согласование проектной документации;

− составление всех необходимых расчетов и смет;

− осуществление контроля производственного процесса;

− содействие в строительно-монтажных работах;

− подготовка и оформление договоров с различными организациями (субподрядчиками).

ПТО, основываясь на проектно-сметной документации, работает над проектами и технологическими картами. Одним из важных направлений ПТО является учет максимально рационального использования новейших разработок и технологий (строительные машины и механизмы, различные приспособления, инновационные методики выполнения работ). Кроме того, сотрудники ПТО должны не только постоянно контролировать ход реализации проектов различными субподрядчиками, а также проводить необходимый инструктаж касательно работ на участках.

Работники ПТО, сотрудничая с отделом кадров и бухгалтерией, производят различные расчеты для заявок и планов, составляют отчетную документацию.

<span id="page-11-0"></span>1.3 Анализ финансовой деятельности ООО «Ермаковские сервисные технологии»

Мировой экономический кризис оказал большое влияние на российскую экономику за прошедшие три года. Кризис затронул как малый, так и средний бизнес. Тем не менее, в 2016 году показатели прибыли ООО

«Ермаковские сервисные технологии» выросли по сравнению с предыдущими двумя годами. К сведению, уставный фонд (капитал) ООО «Ермаковские сервисные технологии» составляет 10 000 рублей, среднесписочная численность персонала120 человек, а годовая выручка не более 800 млн. руб., что позволяет рассматривать его как самостоятельную единицу экономических отношений, относящуюся к малому бизнесу.

Проанализируем финансовую деятельность ООО «Ермаковские сервисные технологии» в динамике за три года. Рассмотрим годовые обороты (годовую выручку) организации за последние 3 года с учетом НДС (в тыс. рублей), представленные в таблице 1.1.

Таблица 1.1 – Годовые обороты организации за последние 3 года с учетом НДС (в тыс. рублей)

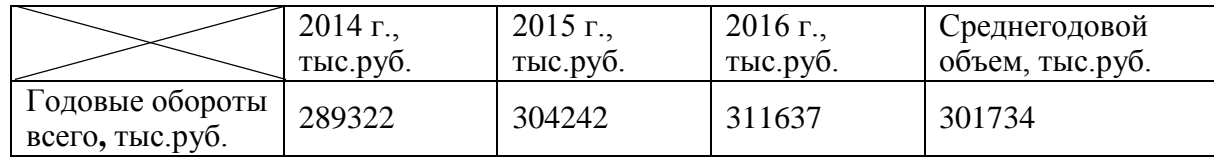

Исходя из представленной таблицы, видно, что годовые обороты в 2015 году увеличились на 14 920 тыс. руб., по сравнению с 2014 годом, а в 2016 году годовые обороты увеличились на 7395 тыс. руб. по сравнению с 2015 годом.

Годовой оборот – это сумма всех реализаций товаров и/или услуг предприятия за календарный год. Это не чистая прибыль, а именно суммарная стоимость всего проданного компанией. Также годовым оборотом можно назвать доход, полученный в результате осуществления какой-либо коммерческой деятельности. Таким образом, можно сделать вывод, что основная деятельность

ООО «Ермаковские сервисные технологии», а именно сдача нефтегазового оборудования в аренду приносит стабильный доход.

<span id="page-12-0"></span>1.4 Обоснование создания дополнительной услуги на предприятии ООО «Ермаковские сервисные технологии»

Для удобства и привлечения как постоянных, так и потенциальных клиентов, было решено создать страничку в сети Интернет, то есть веб-сайт.

Сайт необходим предприятию для того, чтобы посетители смогли узнать всю информацию об оборудовании, услугах, новых позициях, просто зайдя на сайт фирмы в Интернете. Там же можно узнать самой о фирме, оставить по обратной связи заявку или даже связаться со специалистом, и уточнить важные и интересующие вопросы.

Также удобство заключается в том, что на сайт можно заходить круглосуточно, и знакомиться с наличием оборудования. Так же к преимуществам собственной странички предприятия в сети Интернет относится: снижение затрат на прайс-листы, диспетчерскую службу, телефонные переговоры.

Компания ООО «Ермаковские сервисные технологии» пока еще в стадии развития, и не планирует выход на международный уровень, т.к. для создания крупных проектов на веб-сайте требуется большие и серьезные вложения.

Так же для клиентов с других городов предоставляются услуги компании через веб-сайт, с обработкой заявки и быстрой доставкой оборудования на объект.

Компания ООО «Ермаковские сервисные технологии» имеет свое личное помещение, где находится все имеющееся оборудование, также помещение для ремонта арендуемого оборудования, поэтому новая услуга поднимет имидж фирмы, привлечет клиентов, и обеспечит удобство в поисках информации.

Ввиду того, что у компании существует высокая конкуренция, для сайта нужно разработать логотип, дизайн, подробное описание предоставляемых услуг,

удобный интерфейс пользования. Что бы сделать сайт известным целевой аудитории, заставить его работать на себя, нужно использовать основные инструменты Интернет-маркетинга, такие как:

− разместить страничку в известных поисковых системах;

− размещение на посещаемых сайтах;

− обмен баннерами, ссылками;

− контекстная реклама.

Из-за отсутствия специалистов по Internet-маркетингу, веб-сайт не всегда может окупать затраты на его реализацию и обслуживание.

Но сегодня далеко не для всех направлений деятельности веб-сайт может окупать затраты на его создание и поддержку. Проблема усугубляется отсутствием специалистов по Internet-маркетингу.

Приведенные ниже полезные меры для информирования о компании, нужно иметь только выход в сеть Интернет и помещать информацию о компании в он-лайновые:

− доски объявлений;

− прайс-листы и базы данных;

− каталоги;

− новостные сайты;

− форумы, а также предоставлять информацию проектам.

Более того, через интернет, имея e-mail можно продвигать свои предложения, акции, рассказать о своей компании и чем она занимается, какие планы в дальнейшей реализации проектов, используя, например:

− не переходящий в спам Direct-mail;

− телеконференции.

Пользователям сети Интернет открываются многие возможности получения нужной информации, через подписки, рассылки новостные, профессиональные и дискуссионные, новости серверов, и многое другое. Чем выше рейтинг, уровень реализации Internet компании, тем больше возможностей в маркетинге.

Созданный сайт компании нужно зарегистрировать в поисковых системах, online-каталогах, рейтингах, для легкого обнаружения его пользователями сети Интернет. Так же, можно будет просматривать посещаемость пользователей сайта, иметь дополнительную статическую диаграмму о посещениях и пользователях.

Поместив сайт компании в виде рекламной формы как баннеры и кнопки на страницах самых посещаемых сайтов Интернета, такие как, Rambler, Yandex, Google и прочее, то он заработает наиболее эффективнее. Такой рекламный ход, менее затратный, но эффективный, т.к. пользователи, зайдя на главную страницу самого посещаемого поисковика, увидят рекламу сайта. Реклама на сайте будет оценена посетителями в положительную сторону для имиджа компании.

Также сайт могут обсуждать абоненты сети на различных как обычных, так и специальных и профессиональных форумах. Помимо этого обсуждать могут как организацию ООО «Ермаковские сервисные технологии», так и выложенный на всеобщее обозрение ее веб-сайт, что способно добавить популярности предприятию, если отзывы будут положительными.

## <span id="page-15-0"></span>2 ТЕОРЕТИЧЕСКИЕ ОСНОВЫ РАЗРАБОТКИ ВЕБ-САЙТА ДЛЯ ООО «ЕРМАКОВСКИЕ СЕРВИСНЫЕ ТЕХНОЛОГИИ»

<span id="page-15-1"></span>2.1 Функции и преимущества разработки веб-сайта для предприятия ООО «ЕСТ», и обоснование выбора хостинг-провайдера

Веб-сайт является не простой информационной системой, в которой заключается большинство бизнес-процессов, проектов и информационных потоков компании. Для компании ООО «Ермаковские сервисные технологии» он еще способен выполнять такие функции как:

− обеспечение потенциальных клиентов и партнеров информационными данными о компании;

− поиск дополнительных клиентов, инвесторов и спонсоров;

− установление диалога при помощи обратной связи;

− создание облика компании;

− организация делового общения через интернет с партнерами, спонсорами и потенциальными клиентами;

− реализация потока информации через портал;

− автоматизация проектов;

− контроль и учет деятельности департаментов компании.

Если сайт будет работать должным образом и, хотя бы часть функций будет выполняться, то результатами выполнения этих функций могут оказаться следующие плюсы для организации:

− сокращение издержек;

− реализация потока информации;

− более качественное и скорое обеспечение информацией работников компании, департаментов, партнеров.

Для компании ООО «Ермаковские сервисные технологии», которая является одной из динамично развивающихся компаний на сегодняшний день,

было решено создать страничку в сети Интернет, так называемый веб-сайт для удобства и привлечения как потенциальных, так и постоянных клиентов.

Из-за отсутствия специалистов по Internet-маркетингу, веб-сайт не всегда может окупать затраты на его реализацию и обслуживание. Но новая услуга способна поднять имидж фирмы, привлечь клиентов, и обеспечить удобство в поисках информации.

Преимущества использования веб-сайта:

− возможность круглосуточного использования дополнительного источника информации об услугах организации;

− возможность удобного ознакомления потенциальных и постоянных клиентов с перечнем оборудования;

− организация услуги нового уровня для обслуживания клиентов, позволяющий автоматизировать весь процесс сотрудничества;

− разгрузка персонала организации, предоставляющей услуги, от затрат времени на поиск и обработку клиентов;

− лаконично изложенная информация позволит заказчику самостоятельно найти интересующие его оборудования и услуги;

− экономичность сервиса. Созданный веб-сайт позволит сэкономить дополнительные денежные средства за счет привлечения новых клиентов.

Посетитель веб-сайта получает:

− возможность выбора оборудования по каталогу, используя навигацию;

− возможность связаться по обратной связи;

− выбор способа доставки оборудования;

− подтверждение заказа по e-mail;

− возможность получать консультацию от специалиста о представляемых услугах веб-сайта от его персонала, используюя различные виды связи.

Размещение веб-сайта.В серверной части архитектуры рассматривается работа веб-сайта в сети Интернет, взаимодействие программного обеспечения организации и сервисов, предоставляемых собственниками серверов, провайдеров. Так как после изготовления веб-сайта необходимо будет его

### *09.03.01.2017.061.ПЗ*

разместить в сети интернет и придется столкнуться с выбором мест размещения, иначе говоря, выбрать хостинг.

Слово «хостинг» произошло от англ. «hosting» (host - главная машина, хозяин). Сервисы, предлагающие свои услуги хостинга, дают возможность размещать информацию, интернет-сайт на своём сервере. Таким образом, не нужно устанавливать свой собственный сервер в Интернет, что позволяет существенно сэкономить деньги. В зависимости от тарифного плана, предлагается определённый объём места на жёстких дисках сервера, e-mail, возможность работы с CGI, MSQ, и т.д.

Любой человек может без особых затруднений использовать как платные, так и бесплатные услуги. Как известно, бесплатный сыр бывает только в мышеловке и в любом случае придётся платить. В первом (платном) варианте нужно расплачиваться деньгами, а во втором - качеством связи, ограничениями на размер файлов и рекламой, которая будет вывешена на сайте.

Итак, всю процедуру размещения веб-сайта в интернете можно разбить на три этапа:

− выбор имени веб-сайта (доменного имени);

− выбор хостинг-провайдера (или субъекта, обеспечивающего выполнение данной услуги);

− перетаскивание файлов сайта с локального компьютера на сервер.

Выбор имени сайта. Когда имя придумано, нужно это имя зарегистрировать, чтобы больше никто свой сайт так не назвал.

Доменное имя – это символьное имя, служащее для идентификации областей (единиц административной автономии в сети Интернет в составе вышестоящей по иерархической области). Каждая из таких областей называется доменом. Общее пространство имён Интернета функционирует благодаря DNS – системе доменных имён. Доменные имена дают возможность адресации интернет-узлов и расположенных на них сетевых ресурсов (веб-сайтов, серверов e-mail, других служб) в удобной для человека форме.

*09.03.01.2017.061.ПЗ*

Теперь постараемся понять это сложное определение. Домен – это адрес, по которому будет доступен веб-сайт в интернете. Для примера, посмотрим на адрес сайта rambler.ru, здесь rambler является доменом второго уровня, а .ru – называется доменом верхнего уровня или иногда зона. Также и с адресом рамблер.рф: рамблер – домен второго уровня, а .рф – домен верхнего уровня или зона.

Доменов верхнего уровня не так много. Как правило, они обозначают региональную или тематическую принадлежность сайта. Вот некоторые из них, организационные зоны высшего уровня:

− commercial (коммерческие);

- − для бизнеса organization (некоммерческие организации);
- − для информационных сайтов educational (образовательные);
- − goverment (правительственные);
- − military (военные);
- − network (организации, обеспечивающие работу сети) и т.д.

Региональные зоны (домены стран): рф – Россия.

Услуга регистрации платная. Например, в доменной зоне RU имя можно зарегистрировать примерно за 150 рублей. Регистрация доменного имени осуществляется на год – это срок аренды домена. За 56 дней (или позже) до истечения срока аренды можно продлить регистрацию домена. Если забыть продлить домен, доступ к сайту по этому имени будет приостановлен после окончания срока аренды. Но с этого момента всё же есть 30 дней, чтобы продлить домен. По истечении этих 30 дней домен освобождается и может быть куплен кем-то еще. Но на последние 30 дней лучше не полагаться: во-первых, сайт на это время перестанет работать, во-вторых, неблагонадёжный регистратор может отправить домен на продажу раньше этого срока.

Следует особенно тщательно подбирать имя для своего сайта.Этот этап является очень важным моментом, потому что от этого будет зависеть удобство посещения сайта и впоследствии облегчит процесс раскрутки этого Интернетресурса. Удачно выбранное, запоминающееся имя (а значит, и URL, то есть

адрес, по которому посетители будут приходить на сайт) могут послужить хорошей рекламой. Удачное имя может дать дополнительные преимущества по сравнению с сайтами конкурентов, имеющими аналогичное содержание.

Вот некоторые принципы, лежащие в основе удачного выбора имени и адреса для сайта:

1. Лучше всего выбирать простые и легко запоминающиеся имена. Короткие адреса легче запомнить, в них сложнее сделать ошибку при наборе: Anekdot.ru, Gazeta.ru, Yahoo.com. Хотя максимально допустимой признана длина имени в 63 символа, лучше не использовать эту возможность, а действовать по принципу, чем короче, тем лучше. Желательно, чтобы адрес сайта можно было запомнить, услышав в разговоре;

2. Можно сделать адрес необычным, например, используя игру слов, как [в](http://www.anekdotov.net/) [www.anekdotov.net и](http://www.anekdotov.net/)ли [www.pisem.net -](http://www.pisem.net/) это способствует запоминанию.

Рассмотрим, как сделать выбор в пользу хорошего хостинг-провайдера. «Хостинг» (от английского языка «hosting») – это сервис, который предоставляется сайтам для обеспечения круглосуточной работы в сети Интернет. Другими словами под значением услуги «хостинга» понимают услугу размещения файлов сайта на сервере, на котором запущено ПО, нужное для анализирования запросов к этим файлам («веб-сервер»). Также в услугу «хостинга» уже включено наличие места для почтовой корреспонденции, баз данных, файлового хранилища и т. п., а также поддержка работы необходимых сервисов.

Если сказать короче, «хостинг» – это место на сервере с особенным ПО. Что бы сайт работал без перерыва, сервер постоянно должен быть on-line.

Для того чтобы не прогадать с «хостингом», нужно потрудиться. Есть немало предложений от фирм, которые предлагают хостинг по множественным расценкам. Так же имеется «бесплатный хостинг», но под понятием «бесплатного хостинга» скрывается много подводных камней.

Большие Интернет-проекты, которые посещают многочисленные абоненты сети каждый день, помещают свои сайты-проекты на самостоятельных

серверах и платят за это большие денежные средства. Часто бывает, что выложить сайт для хозяина ординарного коммерческого или личного сайта на отдельном сервере может быть слишком дорого. Спасением из этой ситуации является «виртуальный хостинг».

«Виртуальный хостинг» – это наличие на одном диске сервера нескольких сайтов.

На «хороших хостингах» все собственники сайтов имеют личную панель управления сайтом, с помощью которой можно управлять всеми частями его имущества.

Чем отличается «виртуальный хостинг», так это тем, что сайты, размещенные на нем, являются независимыми друг от друга и не могут причинить друг другу вред. Прежде чем выбрать хостинг и начать с ним работу, его необходимо проверить.

Существует всего несколько важных аспекта серверов субъектов, обеспечивающих выполнение услуги хостинга, по которым можно сделать правильный выбор. Например, это показатель Uptime».

«Uptime» – это показатель, определяющий время непрерывной работы сервера в течение определенного этапа времени.

Измерение этого показателя происходит в процентах, и чем больше он приближается к 100 %, тем лучше. Многие хостинги утверждают, что показатель «Uptime» их серверов равен 99,99%, но только не соглашаются размещать информеры, доказывающие этот факт. Те хостинги, где уровень «Uptime» достигает хотя бы 99,75% могут считаться вполне приемлемыми.

Найти хостинг с уровнем Uptime» равным 100% нереально, потому что любой хостинг должен останавливаться на профилактику и обслуживание.

Найти в Интернете сервис, который проверяет время непрерывной работы не сложно. Если постараться узнать показатель Uptime автономно, это может вызвать некоторые проблемы. Потому что для того, чтобы измерить его, может потребоваться продолжительное время и поэтому приходится принимать на веру слова владельца сервера. Если на страничке хостинг-провайдера выложена

информация с действительным Uptime, то это означает, что этому субъекту, обеспечивающему выполнение данной услуги, можно доверять.

Рассмотрим проблему скорость загрузки страниц. Просто найти подходящий хостинг и поместить сайт в Интернете может быть мало. Нужно еще обратить внимание на то, чтобы его страницы достаточно быстро загружались при просмотре их абонентами сети. Если открытие страниц будет происходить долго, абоненту сети это может быстро надоесть, он потеряет интерес и безвозвратно уйдет со страницы.

Чтобы такого не происходило, прежде чем разместить сайт на хостинге этот показатель нужно проверить. Скорость загрузки страниц измеряется в килобайтах в секунду (КБ/сек.) Как раз этот показатель проверить не проблема. Это можно сделать, например, с помощью сервиса host-tracker.com. Итак, для того, чтобы сайт заработал, найти подходящий хостинг может быть недостаточно, также необходимо проверить скорость загрузки страниц на нем или нескольких субъектов, обеспечивающих выполнение данной услуги.

Что касается сервиса host-tracker.com, он производит замер скорости загрузки более чем из 100 субъектов по всему миру, и выдает данные измерений, как по различным городам разных стран, так и средний результат. Именно на этот показатель нужно обратить особое внимание. Дело в том, что измеренная скорость зависит не только от работы серверов, но и от внешних каналов связи. Для разных точек по всему миру условия связи сильно отличаются и могут со временем меняться. Вот почему на решение разместить сайт у конкретного субъекта, обеспечивающего выполнение данной услуги, должен оказать положительный результат замеров скорости.

Этот показатель замера скорости загрузки страниц измеряет время, которое проходит с момента, когда браузеру дана команда начать загрузку страницы (нажатием кнопки мыши) до момента начала загрузки. ............

Чтобы решить окончательно на каком хостинге разместить свой проект нужно провести анализ и сравнение все показателей, которые можно измерить. Из всех показателей, доступных для измерения, самым важным является

скорость загрузки страниц, потому что для посетителя сайта задержка начала загрузки страницы превышающая 1,5 - 2 секунды начинает раздражать. Более короткое значение задержки посетители сайта могут просто не заметить.

Перенос файлов на сервер лучше доверить профессионалам, потому что это может оказаться не так просто, как кажется. По сложности этот процесс можно сравнить с переносом сайта с хостинга на хостинг.

После верстки веб-странички нужно перенести ее с локального диска ПК на сервер хостинга. После этого она будет доступна в интернете и загружаться в браузере.

Для отправки файлов с вашего ПК на сервер пригодится FTP-клиент – специальная программа, которая осуществляет пересылку файлов между компьютерами по протоколу FTP (File Transfer Protocol).

После размещения файлов вашей веб-странички на хостинге, нужно обязательно ее проверить на работоспособность. Нужно пересмотреть все рисунки, гиперссылки на их функциональность. Если что-то не работает, то нужно искать причину в правильности указанного имени файла в ссылке на его в пересылочной форме FTP-клиента или браузера или его несовпадении с первоначальным именем.

Заключительным шагом, что требуется сделать, это зарегистрировать свой сайт на известных поисковых системах (Яndex, Rambler и пр.). Тогда о ней узнают не только друзья и знакомые, но и все те, кто напишет в поисковой строке нужные ключевые слова.

2.2 Требования к программным средствам для веб-сайта

<span id="page-22-0"></span>Требования к хранению данных. Все данные сайта должны храниться в структурированном виде под управлением реляционной СУБД. Исключения составляют файлы данных, предназначенные для просмотра и скачивания (изображения, видео, документы и т.п.).

Требования к языкам программирования. Для реализации статических страниц и шаблонов должны использоваться языки HTML 4.0 и CSS. Для реализации интерактивных элементов клиентской части должны использоваться языки JavaScript и DHTML. Для реализации динамических страниц должен использоваться язык PHP.

Требования к иллюстрациям. Все рисунки и фото объемом более 1 kb должны быть в формате gif или jpg.

Требования к объему одной страницы. Объем одной стандартной загружаемой страницы сайта в среднем не должен превышать 170 kb. Объем flash-заставки не должен превышать 300 Kb.

Требования к программному обеспечению и программному обеспечению серверной части. Приведем приблизительный перечень программного обеспечения для функционирования сайта:

− Операционная система – Windows10 и WindowsServer 2010;

− Веб-сервер – Apache HTTP;

− СУБД – NoSQL;

Требования к клиентскому программному обеспечению. Сайт должен быть доступен для полнофункционального просмотра, например, с помощью следующих браузеров:

− Opera;

− MozillaFirefox;

− Yandex.

Сайт должен быть работоспособен (информация, расположенная на нем, должна быть доступна) при отключении в браузере поддержки flash и JavaScript.

Требования к техническому обеспечению. Для функционирования сайта необходимо следующее техническое обеспечение со следующими минимальными характеристиками:

− процессор – Intel Pentium IVили Intel(R) Core(TM) i5 CPU;

− оперативная память – 2 Гб ОЗУ для 32-разрядной версии системы, для 64-разрядной операционной системы рекомендуется не менее 4 Гб ОЗУ;

− жесткий диск – от 120 Gb HDD и выше.

Требования к лингвистическому обеспечению. Сайт должен выполняться на русском языке.

Для работы с электронной информацией, касающейся деятельности компании, необходимо иметь соответствующее прикладное программное обеспечение (ППО).

В первую очередь следует обратить внимание на то, что отчёты, приказы и другие документы будут рассылаться по компаниям посредством электронной почты. Следовательно, необходимо иметь почтовую программу, например MS Outlook. Данная программа входит в пакет MS Office, также как и MS Access, поэтому достаточно будет приобрести этот пакет и никаких дополнительных затрат не потребуется. К тому же в этот же пакет входит наиболее распространенный текстовый редактор MS Wordи отличный табличный процессор MS Excel. Остается только определить версию вышеуказанного пакета.

Для выхода в Интернет необходимо установить какой-либо браузер. Например, Internet Explorer, Mozzila FireFox или Opera.

Поскольку компании придется работать не только с внутренней информацией, но и с внешней (от поставщиков, например), то целесообразно иметь еще несколько программных средств для просмотра информации, например Adobe Acrobat Reader.

Следует установить также различные дополнительные программы: антивирусы (AVP Monitor, DrВеб, McAffeeи др.), архиваторы (WinZip, WinRar и др.), программу для более удобной навигации по дискам – Total Cmd 6.50, программу для записи информации на CD-R, CD-RW – Nero Express.

Системное программное обеспечение – это важная составляющая корпоративной информационной системы, без него невозможно функционирование ЭВМ.

Поскольку обмен данными интенсивно идёт по сети, необходимо использовать сетевую операционную систему (ОС), т.е. такую ОС, которая

*09.03.01.2017.061.ПЗ*

обеспечивает обработку, передачу, хранение данных в сети. Сетевая ОС обеспечивает доступ ко всем ресурсам сети, распределяет и перераспределяет различные ресурсы сети.

В настоящее время наиболее распространенными являются следующие сетевые операционные системы:

− NetWare v2.хи vЗ.х, Nowell Inc. 65%

− LAN Server, IВМСогр. 14%

− LAN Manager, Microsoft Corp. 3%

− VINES, ВаnуаnSystemsInc. 2%

Их выбор, опять-таки, обосновывается тем, что при достаточно умеренной стоимости, надёжность и скорость обработки данных достаточно высоки. Кроме того, эти системы поддерживают многозадачный режим и распределённое выполнение задач, что позволяет существенно ускорить процесс обработки данных. Следует также отметить, что эти ОС поддерживают системные технологии, необходимые для эффективной реализации функциональных требований:

− программные каналы. Они обычно используются, когда два процесса хотят выполняться параллельно, с однонаправленной передачей данных от одного процесса к другому;

− динамический обмен данными – это «закулисная» работа программы, её взаимодействие с другими программами, в то время как приложение находится под контролем пользователя;

− объектно-ориентированная среда, основные принципы которой – это сокрытие структур данных, инкапсуляция, модульность. При этом главная идея таких сред заключается в том, чтобы спрятать структуры данных от внешнего мира и разрешить доступ к данным только посредством определенных интерфейсов. Огромное преимущество такого подхода состоит в том, что любые изменения, внесенные во внутреннее представление данных, не влияют на другие модули, если только не меняется интерфейс.

*09.03.01.2017.061.ПЗ*

Internet Explorer – это быстрый и простой в использовании браузер, обладающий следующими преимуществами:

− поддержка профилей оборудования, т.е. списка конфигураций оборудования для различных приложений компьютера;

− безопасность – это защита файлов и других ресурсов при местном доступе. Для доступа к сети пользователь должен пройти идентификацию;

− стабильность. Это означает, что каждое приложение работает в отдельном адресном пространстве памяти. Неисправные приложения не влияют на работу других приложений или операционной системы в целом.

Все сотрудники имеют доступ к единой информационной базе предприятия. При этом каждый из сотрудников работает только с той информацией, которая ему необходима и представлена в привычной для него форме независимо от степени автоматизации его деятельности. А информация, находящаяся вне компетентности и полномочий сотрудника, должна быть ему недоступна.

2.3 Информационное обеспечение и разработка интерфейса

<span id="page-26-0"></span>С ростом популярности Интернета широкое распространение получили веб-интерфейсы, которые позволяют взаимодействовать с различными программами через браузер.

Веб-интерфейсы удобны тем, что дают возможность вести совместную работу сотрудникам, не находящимся в одном офисе (например, веб-интерфейсы часто используются для заполнения различных баз данных или публикации материалов в интернет-СМИ).

Интерфейс в широком смысле – это определенная стандартами граница между взаимодействующими независимыми объектами. Интерфейс задает параметры, процедуры и характеристики взаимодействия объектов.

Интерфейс пользователя – это элементы и компоненты программы, которые способны оказывать влияние на взаимодействие пользователя с программным обеспечением. В том числе:

− средства отображения информации, отображаемая информация, форматы и коды;

− командные режимы, язык пользователь-интерфейс;

− устройства и технологии ввода данных;

− диалоги, взаимодействие и транзакции между пользователем и компьютером;

− обратная связь с пользователем;

− поддержка принятия решений в конкретной предметной области;

− порядок использования программы и документация на нее.

Есть несколько простых правил, позволяющих интерфейсу сайта быть понятым посетителю:

1. На сайте не должно быть бесполезной информации, шрифт должен легко читаться. Графические элементы должны быть чёткими, выразительными и быстро загружаться. На сайте компании недопустимо использовать анимацию и звук, которые долго загружаются и отвлекают внимание пользователя. Человеческий глаз просматривает страницы сайта сверху вниз. Наибольшее внимание сосредотачивается на верхней левой части страницы. Поэтому в верхней части страницы сайта, как правило, размещается наиболее важная информация: название фирмы, логотип, название сайта и т.д. Чем проще выполнена верхняя часть страницы, тем легче запомнить название сайта и фирмы;

2. Посетитель сайта должен без труда находить интересующую его информацию и иметь возможность получить исчерпывающую информацию (описание в виде текста плюс несколько фотографий). На витрине желательно разместить данные о деятельности фирмы (чем занимается компания, какие регионы обслуживает, адрес, контактную информацию и т.д.);

*09.03.01.2017.061.ПЗ*

3. Информация должна быть распределена по группам. Также обеспечить возможность поиска оборудования по части названия и описания;

4. На веб-сайте обязательно должны быть информационные разделы:

− с данными о компании (сфера деятельности, адрес, контактные телефоны и т.д.);

− с информацией по прокату и доставке оборудования;

− с информацией по услугам;

− статьи (системы управления новостями и статьями предоставляют возможность использовать веб-сайт как настоящий информационный портал);

− прочая полезная информация;

5. Посетителю следует предоставить возможность просмотреть отзывы о фирме, оставить свой отзыв или задать вопрос – это способствует повышению популярности и престижа компании;

6. Увеличению посещаемости веб-caйта и количества постоянных посетителей способствует также наличие обратной связи администратора с клиентами. Важно, чтобы администраторы как можно быстрее и максимально полно отвечали на письма;

7. Обратной, невидимой посетителю, стороной сайта является система управления. Вход в систему администрирования осуществляется только после ввода администратором логина и пароля (логин и пароль он может менять). Администратор имеет возможность полностью управлять содержимым вебсайта;

8. Аккуратная работа с цветом. Правильно примененный цвет может, например, передавать тонкие различия между однородными элементами. Неправильно примененный цвет может мешать работать с программой.

Руководствуясь данными принципами разработки интерфейса, было решено сделать ставку на простоту и информативность, чтобы пользователь, попадая на сайт, получал четкую информацию об оборудовании, предстоящих релизах. Так же о том, как он сможет воспользоваться услугой, каковы условия и сроки доставки, проката и т.д.

*09.03.01.2017.061.ПЗ*

На сайте должен быть реализован удобный и быстрый поиск необходимого пользователю услуги и оборудования. Все оборудование, предлагаемое на сайте, должно быть в наличии.

Будет сделана простая и предельно удобной навигация, с тем, чтобы пользователь оперативно получал ответы на любые вопросы по тематике сайта.

2.4 Требования к оформлению веб-сайта

<span id="page-29-0"></span>Требования к оформлению главной страницы сайта. Главная страница сайта должна содержать графическую часть, навигационное меню сайта, а также контентную область для того, чтобы посетитель сайта с первой страницы мог получить вводную информацию о компании. Контентная область первой страницы (Рис. 2.1) должна делиться на следующие разделы:

− вступительная статья о компании со ссылкой «подробнее», ведущей на раздел «О компании»;

− краткая контактная информация;

− телефон и e-mail компании;

− вверху страницы отображаются облегченная навигационная панель, которая обеспечивает переход к основным пунктам меню сайта (О компании, Прокат технологического оборудования, т.д.);

− поле поиска (предназначено для выполнения полнотекстового поиска по сайту);

− счетчики и ссылка на страницу обмена ссылками.

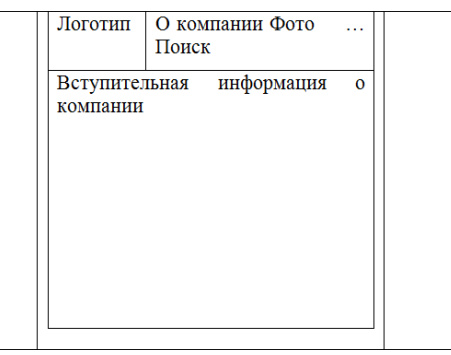

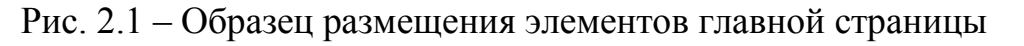

*09.03.01.2017.061.ПЗ*

Графическая оболочка внутренних страниц (общая для всех подразделов). Графическая оболочка внутренних страниц должна делиться на следующие разделы:

− графическая шапка;

− навигационное меню сайта (навигационная панель 2 обеспечивает переход к основным пунктам меню сайта);

− поле поиска (предназначено для выполнения полнотекстового поиска по сайту);

− ссылка «На главную страницу»;

− навигационная панель по подразделам выбранного раздела сайта;

− поле для отображения контента выбранной страницы сайта;

− кнопка «Для печати»;

− обеспечивает вывод контентной области в виде, отверстанном для печати на листах формата А4;

− кнопка «Задать вопрос» обеспечивает переход к форме «Задать вопрос».

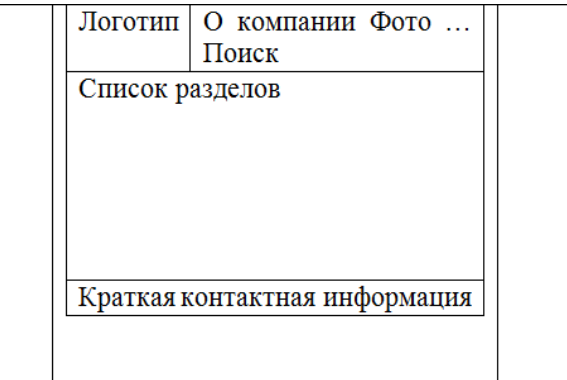

Рис. 2.2 – Образец размещения элементов внутренних страниц сайта

Требования к структуре сайта. Все названия разделов сайта, приведенные ниже, являются условными и могут корректироваться по согласованию с Заказчиком в ходе проектирования.

Первоначальная структура сайта должна иметь следующий вид:

1. О компании:

*09.03.01.2017.061.ПЗ*

- a. История компании;
- b. Дипломы и сертификаты;
- c. Наши партнеры;
- d. Наши клиенты;
- e. Наши координаты;
- 2. Услуги и т.д.

Требования к системе управления сайтом.

#### <span id="page-32-0"></span>3 ПРОЕКТНАЯ ЧАСТЬ РАЗРАБОТКИ ВЕБ-САЙТА

#### 3.1 Обоснование и выбор программного обеспечения

<span id="page-32-1"></span>Удачный веб-сайт – это в высшей степени эффективный инструмент для захвата внимания аудитории. Как и любой другой маркетинговый инструмент, основанный на принципе непосредственного отклика, прежде всего он должен заинтриговать посетителя, а затем сподвигнуть его на определенные действия. Однако многие игнорируют эту особенность главной страницы, что часто приводит к тому, что посетители не задерживаются на сайте надолго и покидают его почти сразу. Такие веб-сайты, пусть даже содержащие иногда огромное количество полезных советов и статей, практически никогда не достигают предполагаемого уровня посещаемости.

Сделав всего несколько изменений, простой веб-сайт может превратиться в более надежный и эффективный инструмент. Важно помнить, что изо дня в день на потенциальных клиентов обрушивается поток информации и различных рекламных сообщений, и что в плане завоевания их внимания существует предельно жесткая конкуренция. Веб-сайт, способный привлечь внимание и вызвать любопытство, побудит клиентов не только просмотреть оставшиеся страницы и совершить покупки, но и снова посетить его через некоторое время, а также рекомендовать своим друзьям и знакомым.

Для создания веб-сайта данного дипломного проекта была выбрана программа Visual Studio, т.к. ее гибкие функциональные возможности позволяют создавать более совершенные веб-узлы, включающие средства для профессионального проектирования, разработки, работы с данными и публикации, необходимые для создания динамических и более сложных вебузлов.

Ниже перечислены основные преимущества IDE-среды Visual Studio:

− наличие встроенного веб-сервера;

− поддержка использования множества языков для разработки;

*09.03.01.2017.061.ПЗ*

- − меньше кода для написания;
- − интуитивно понятный стиль кодирования;
- − более высокая скорость разработки;
- − возможности отладки;
- − другие функциональные возможности.

Наличие встроенного веб-сервера. Для обслуживания веб-приложения ASP.NET необходим Веб-сервер, подобный IIS, который будет ожидать вебзапросы и обрабатывать соответствующие страницы.

Установить свой веб-сервер несложно, но может быть не совсем удобно. Наличие в Visual Studio интегрированного веб-сервера позволяет запускать вебсайт прямо из среды проектирования, а также повышает безопасность, исключая вероятность получения доступа к тестовому веб-сайту с какого-нибудь внешнего компьютера, поскольку тестовый сервер может принимать соединения только с локального компьютера.

Поддержка использования множества языков для разработки. Visual Studio позволяет писать код на своем языке или любых других предпочитаемых языках, используя все время один и тот же интерфейс (IDE).

Более того, Visual Studio также еще позволяет создавать веб-страницы на разных языках, но помещать их все в один и тот же веб-сайт. Существуют лишь два ограничения, о которых следует помнить: не использовать более одного языка в одной и той же веб-странице (что может вызвать очевидные проблемы на этапе компиляции) и обязательно применять модель веб-сайта без проекта (а не веб-проект).

Меньше кода для написания. Для создания большинства приложений требуется приличное количество стандартного стереотипного кода, и вебстраницы ASP.NET тому не исключение.

Например, добавление веб-элемента управления, присоединение обработчиков событий и корректировка форматирования требует установки в разметке страницы ряда деталей. В Visual Studio такие детали устанавливаются автоматически.

*09.03.01.2017.061.ПЗ*

Интуитивно понятный стиль кодирования. По умолчанию Visual Studio форматирует код по мере его ввода, автоматически вставляя необходимые отступы и применяя цветовое кодирование для выделения элементов типа комментариев. Такие незначительные отличия делают код более удобным для чтения и менее подверженным ошибкам.

Применяемые в Visual Studio автоматически параметры форматирования можно даже настраивать, что очень удобно в случаях, когда разработчик предпочитает другой стиль размещения скобок (например, стиль Кернигана и Ритчи, при котором открывающая скобка размещается на той же строке, что и объявление, которому она предшествует).

Изменить параметры форматирования в Visual Studio можно, выбрав в меню Tools (Сервис) пункт Options (Параметры) и затем просмотреть группы параметров TextEditor --> C# -->Formatting (Текстовый редактор --> C# --> Форматирование). Среди них будут и параметры, отвечающие за место размещения фигурных скобок.

Более высокая скорость разработки. Многие из функциональных возможностей Visual Studio направлены на то, чтобы помочь разработчику делать свою работу как можно быстрее.

Удобные функции, такие как IntelliSense (которая умеет перехватывать ошибки и предлагать правильные варианты). Поиск и замена (которая позволяет отыскивать ключевые слова как в одном файле, так и во всем проекте) и автоматическое добавление и удаление комментариев (которая может временно скрывать блоки кода), позволяют разработчику работать быстро и эффективно.

Возможности отладки. Предлагаемые в Visual Studio инструменты отладки являются наилучшим средством для отслеживания загадочных ошибок и диагностирования поведения. Разработчик может выполнять свой код по строке за раз, устанавливать интеллектуальные точки, при желании сохраняя для использования в будущем, и в любое время просматривать текущую информацию из памяти.

*09.03.01.2017.061.ПЗ*

В Visual Studio также имеется и множество других функциональных возможностей:

- − управление проектом;
- − управления исходным кодом;
- − рефакторинг кода;
- − мощная модель расширяемости.

3.2 Проектирование веб-страницы в Visual Studio

<span id="page-35-0"></span>Рассмотрим на примере некоторые странички сайта. Веб-сайт «ЕСТ» состоит из навигационного меню, которое представлено на рис. 3.1 в виде блока.

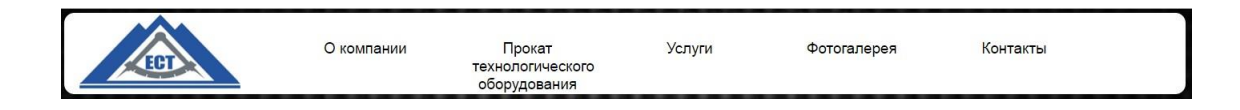

Рисунок 3.1 – Навигационное меню, представленное в виде блока

Кроме того сайт имеет следующие пункты меню: «О компании», «Прокат технологического оборудования», «Услуги», «Фотогалереи», «Контакты».

Сайт имеет следующую структуру:

- 1. О компании «company.html»;
- 2. Прокат технологического оборудования– «production.html»;
- 3. Услуги «uslugy.html»;
- 4. Фотогалереи «photo.html»;
- 5. Контакты «contact.html»;
- 6. Папка Images для изображений.

К web-сайту добавлен CSS стиль «style.css», при помощи <link rel="stylesheet" type="text/css" href="style.css" />

Обязательные теги в построении веб-сайта. Вся информация о форматировании документа сосредоточена в тегах:
– <html>...</html>. Метка <html> должна открывать HTML-документ. Аналогично, метка </html> должна завершать HTML-документ.

– <head> ... </head>. Данная метка указывает на начало и конец заголовка документа. В раздел так же включается другая служебная информация, например  $\langle$ title> и  $\langle$ title>, отображает название документа в заголовке окна, <meta> можно прописать ключевые слова сайта.

 $-$  <br/>body> ... </body>. В данной метке, содержатся элементы страницы. все что прописывается.

На примере рассмотрим код главной страницы О компании, контакты, CSS и ссылку на оборудование, и изучим некоторые теги из них.

<!DOCTYPE html PUBLIC "-//W3C//DTD XHTML 1.0 Transitional//EN" "http://www.w3.org/TR/xhtml1/DTD/xhtml1-transitional.dtd"> <html xmlns="http://www.w3.org/1999/xhtml">  $v$  <head> <meta http-equiv="Content-Type" content="text/html; charset=windows-1251"> <link rel="stylesheet" type="text/css" href="style.css"> <title>000 ECT</title>  $\langle$ /head>  $\nabla$  <br/>body>  $\blacktriangledown$ <div id="wrapper"> <!-- левый вертикальный --> v<div id="nav"; <img class="logo" src="images/logo.png" title="«ООО»Ермаковские" Сервисные Технологии"> ▼<ul id="navbar">  $v$ <li> <a href="company.html" title="0 компании">0 компании</a>  $\langle$ /li> ><li class="active">...</li>  $\blacktriangleright$  <li>…</li>  $\blacktriangleright$  <li>...</li>  $\blacktriangleright$  <li>...</li>  $\langle /u1 \rangle$ <!-- центральный блок (для динамического контента)-->  $\blacktriangledown$ <div id="middle"> <br>  $v$  h<sub>2</sub> = "Общество с ограниченной ответственностью «Ермаковские сервисные технологии»  $\langle /h2 \rangle$ <br> <hr>  $\langle b \rangle$  $\nabla$  <p> "Основанная в 2007 году, компания ООО «Ермаковские сервисные технологии» является одной из динамично развивающи основанных в соот тод, кончаты обрасные работы, было Самотлорское месторождение. Сегодня география пос отрасли. Первым объектом, где начались сервисные работы, было Самотлорское месторождение. Сегодня география пос<br>услуги  $\langle$ /p>  $\rightharpoonup$  <p>...</p>  $\rightharpoonup$  <p>...</p>  $\rightharpoonup$  <p>...</p> <br> <div id="footer">  $\langle$ /div>  $\langle$ /div>  $\langle$ /div> <!-- футер --> </div> </body> </html> Рис. 3.2 – HTML-код страницы «COMPANY.HTML» *Лист 09.03.01.2017.061.ПЗ*

В данном коде на рис. 3.2 мы видим, присутствуют теги, такие как:

- 1. <div> контейнер;
- 2. <img> отвечает за вставку изображения в формате png и др.;
- 3.  $\langle ul \rangle$ ,  $\langle li \rangle$  отвечает за списки;
- 4. <br> перенос на другую строку;
- 5. <a> ссылка;
- $6. max$  параграф (абзац);
- 7.  $\langle h1 \rangle \langle h6 \rangle 3a$ головки;

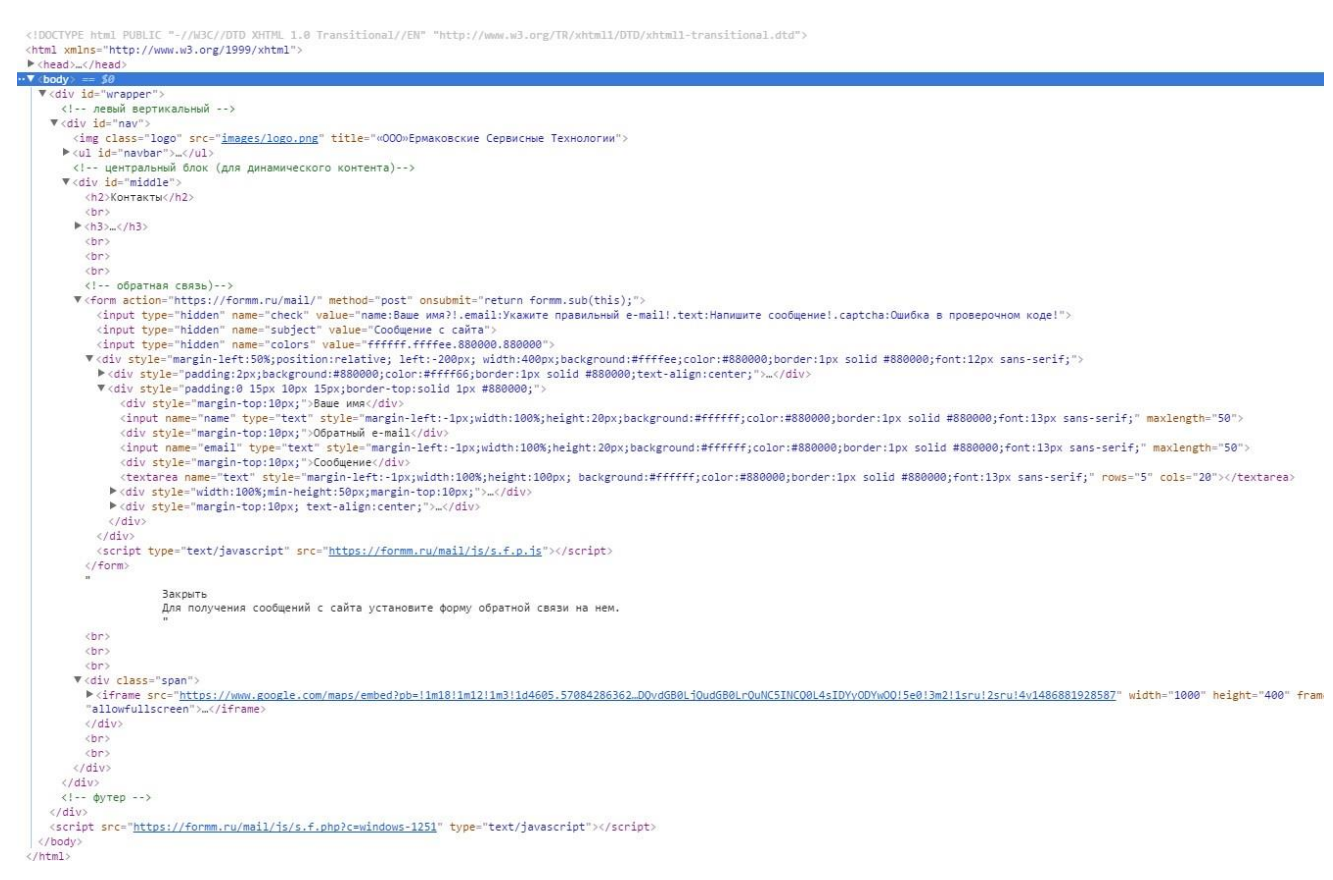

Рис. 3.3 – HTML-код страницы «CONTACT.HTML»

В данном коде на рис. 3.3 добавляется тег <form> для обратной связи, и <iframe> место нахождения организации на карте, скопированный код из Google maps.

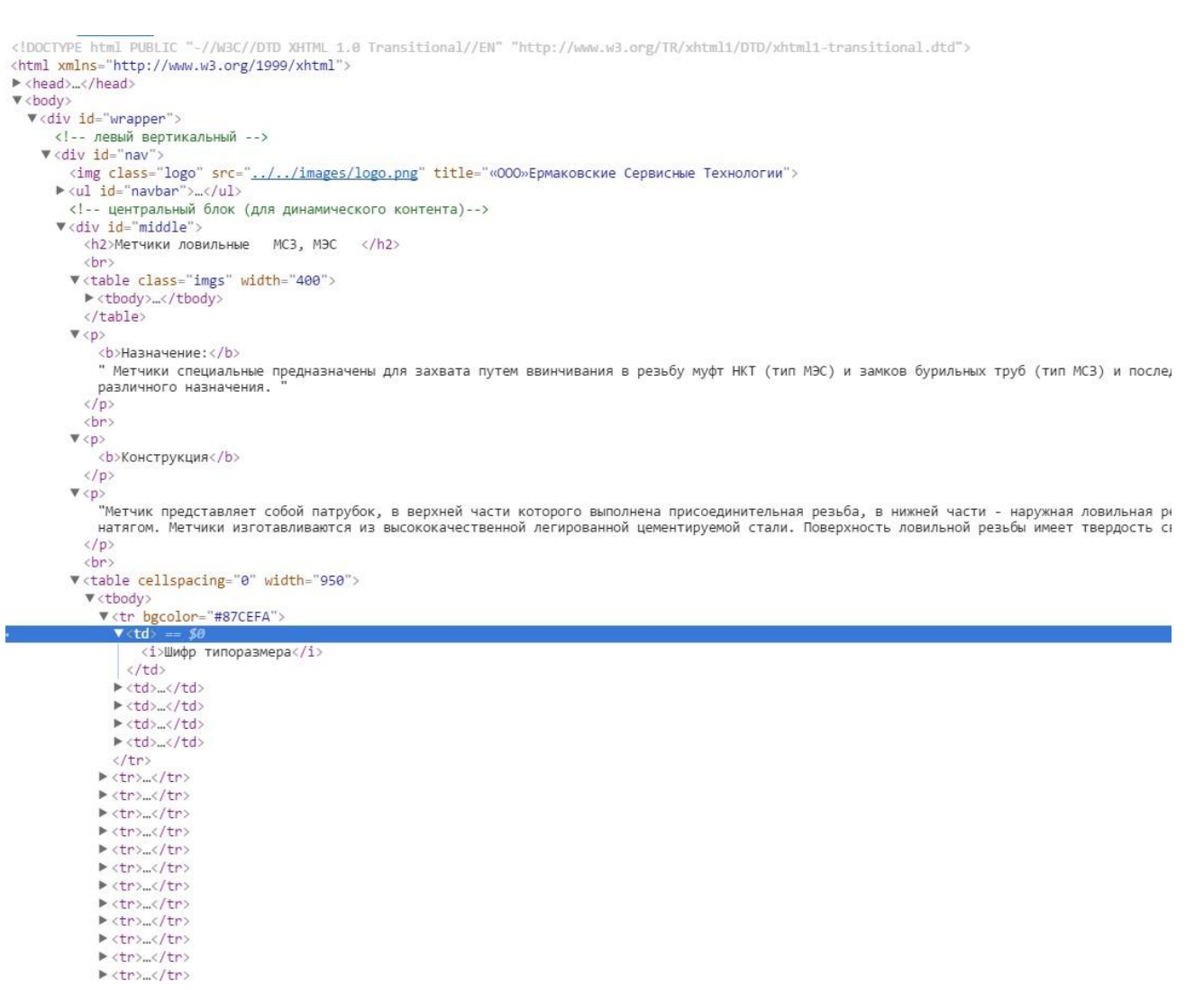

Рис. 3.4 – HTML-код страницы «metchiki.htmL»

В данном коде, основную роль выполняет тег <table>, он отвечает за строение таблицы. Что бы добавить строку внутрь таблицы, сначала добавляется тег <tr>, а уже в нем создается нужное количество ячеек <td>. Таблицу можно расширить

CSS – используется для стилизации HTML элементов, с его помощью можно делить страницу на блоки, менять цвет текста, создавать анимацию (слайдеры картинок, выпадающие меню и др.) К тому же файл отвечающий за дизайн – называется style.css., достаточно отредактировать всего один параметр, и в оформлении изменится сразу же все.

```
*{padding:0;
margin:0;#wrapper{margin-left:auto;
      margin-right: auto; width: 1100px;
      font-family: Arial; }
  .span {border:1px solid #000000;
         width:1001px;
         height: 400px; }
  body{background-image:url(images/i.jpg);
       background-size:100%;}
#middle {background-color: | #fff;
    height: 100%;
    top:100%,
    text-align:
                justify;
    width:100%;
    border-radius:5px;
    border-bottom:10px;
    padding:15px;}
p {text-indent:25px;
    margin-bottom:15px ;}
.imgs td{border:none !important;
    font-size:12px !important;}
#catalog{text-align:left;
    float:left;
    padding:15px;
    color: #000000;}
#catalog ul{list-style:none;}
#catalog ul li{width:18%;
    margin-right:55px;
    margin-bottom:15px;
    float:left;
    min-height:40px;
    display: inline-table;
    vertical-align:middle;}
#catalog ul li a{color: black; text-decoration: none;
    font-size: 13px;.logo {float:left;
    width:164px;
    height:76px;
    padding-left:18px;}
.item-list{float:left;}
.item-list li {margin-bottom:16px;
               list-style-type:decimal;}
#scroll {overflow: visible;
      top: 10%;
      bottom: 10%;
      left: 10%;
      right: 10%;}
#panel {text-align:justify;
    font-family:Arial;}
#panel h1 {text-align:center}
#table,th, td{border:1px solid #000000;
              width:100px;
                 COLLA
```
Рис. 3.5 – HTML-код страницы «style.CSS»

*09.03.01.2017.061.ПЗ*

font-family:Arial, Helvetica, sans-serif; text-indent:5px;} .vert-text{-ms-transform: rotate(90deg); -moz-transform: rotate(90deg); -webkit-transform: rotate(90deg); transform: rotate(90deg); -ms-transform-origin: left top 0; -moz-transform-origin: left top 0; -webkit-transform-origin: left top 0; transform-origin: left top 0; margin-left: 30px; padding: 10px; float: right; height: 180px; width:5px; white-space: nowrap;  $font-size: 15px;$ .vert-text1{-ms-transform: rotate(90deg); -moz-transform: rotate(90deg); -webkit-transform: rotate(90deg); transform: rotate(90deg); -ms-transform-origin: left top 0; -moz-transform-origin: left top 0; -webkit-transform-origin: left top 0; transform-origin: left top 0; margin-left: 20px; padding: 20px; float: right; height:100px; width:5px, white-space: nowrap;  $font-size: 15px;$ .footer {height:60px; position: absolute; padding-left: 10px; text-align:left; bottom: 0; width: 100%; color: #000000;} #navbar ul{display: none; background-color: #e9e8e8; position: absolute; top:  $100\%$ ; } #navbar li:hover ul { display: block; } #navbar, #navbar ul{ margin:  $\theta$ ; padding: 0; list-style-type: none;} #navbar {height: 80px; background-color: □#fff; padding-left: 20%; width: 900px; margin: 4px 20px 5px 4px;

Рис. 3.6 – HTML-код страницы «style.CSS»

#### 3.3 Презентация программного продукта (веб-сайта)

Данный сайт для организации ООО «Ермаковские сервисные технологии» состоит из веб-страничек, эти страницы содержат полную информацию о компании, об истории ее основания, услугах, о прокате технологического оборудования, полный список оборудования, фотогалерее и контактах. Во вкладке контактов даже предусмотрена форма обратной связи для быстрой и удобной отправки писем. Рассмотрим некоторые страницы подробнее.

Рассмотрим главную страницу веб-сайта, которая изображена на рис. 3.7. На данной веб-странице отражена информация о компании ООО «Ермаковские сервисные технологии», прокате оборудования, услугах, фотогалерее, контактах. На главной странице также рассказывается об истории компании ООО «ЕСТ».

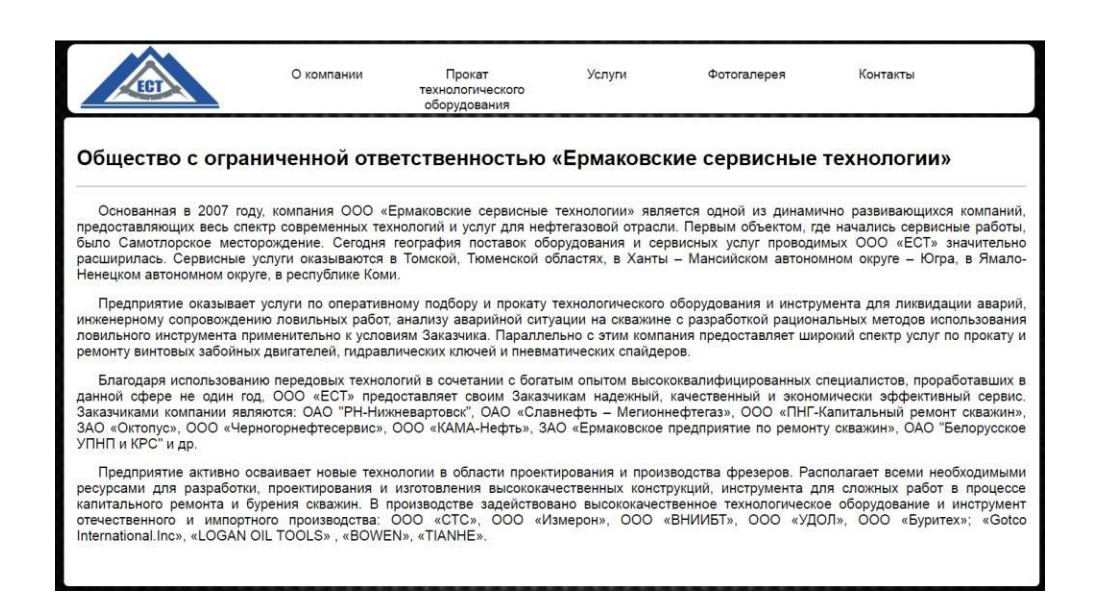

Рис. 3.7 – Главная страница веб-сайта

Через главную страницу можно перейти на следующие страницы, например, такие как «Прокат технологического оборудования», Услуги, фотогаллерея и контакты.

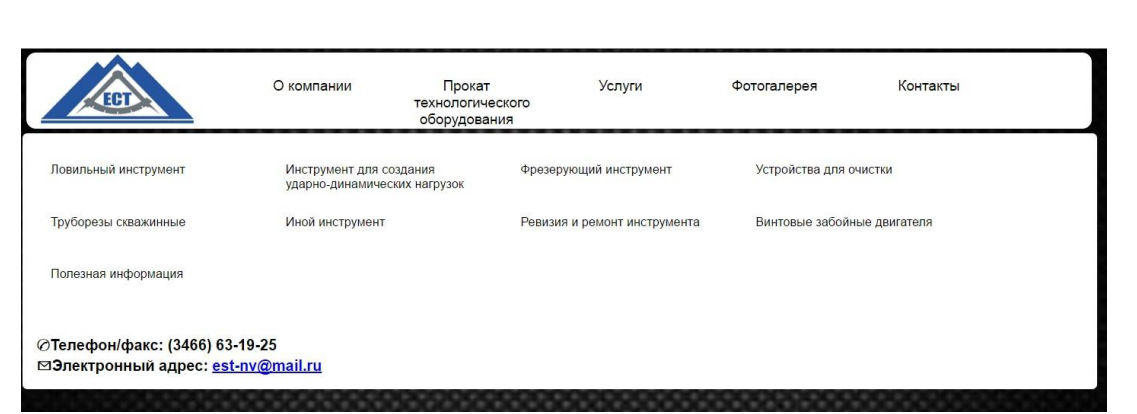

Рис. 3.8 – Страница проката технологического оборудования

В каталоге «Прокат технологического оборудования» на рис. 3.8 имеются ссылки на разное оборудование, которое есть в наличии на складах, так же можно ознакомиться с полезной информацией. Переходя по ссылке Ловильный инструмент, можно перейти на страничку о полном наименовании данного оборудования.

|                                                                      | О компании         | Услуги<br>Прокат<br>технологического<br>оборудования | Фотогалерея | Контакты |  |  |  |
|----------------------------------------------------------------------|--------------------|------------------------------------------------------|-------------|----------|--|--|--|
| Колокола ловильные                                                   | Метчики ловильные  | Метчики ловильные МЭС, МСЗ                           | Труболовки  |          |  |  |  |
| Овершоты                                                             | Гидровлический ЯСС | Крючок                                               |             |          |  |  |  |
| ⊘Телефон/факс: (3466) 63-19-25<br>⊠Электронный адрес: est-nv@mail.ru |                    |                                                      |             |          |  |  |  |

Рис. 3.9 – Страница полного наименования ловильного оборудования

Если перейти по ссылке метчики ловильные МС3, МЭС на рис. 3.9 – 4 , то можно увидеть полное описание оборудования:

- − анимация;
- − назначение;
- − конструкция;
- − таблица.

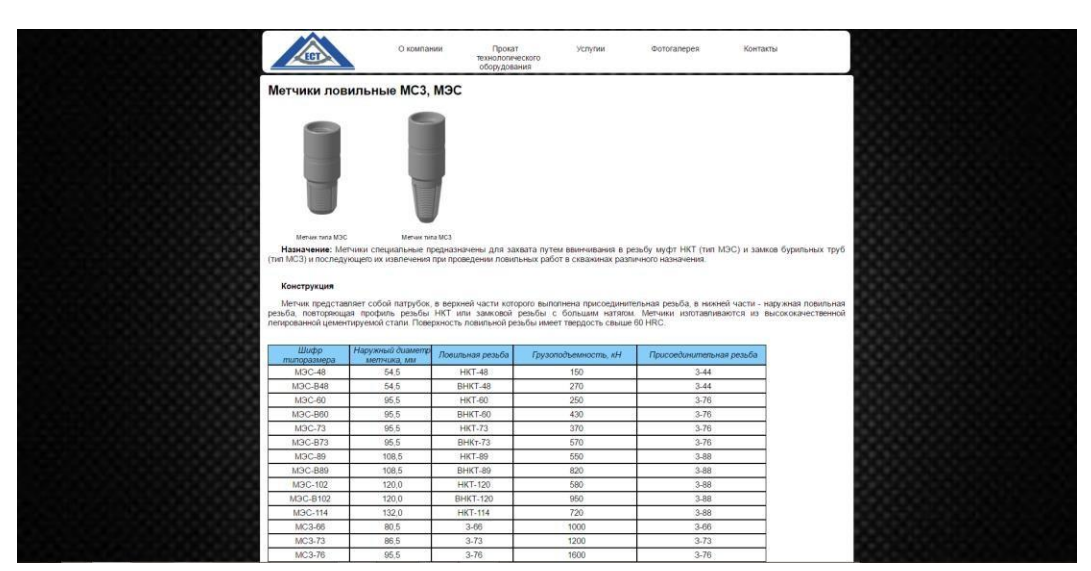

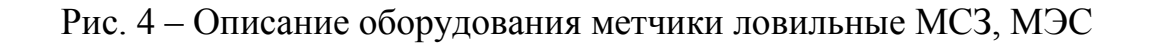

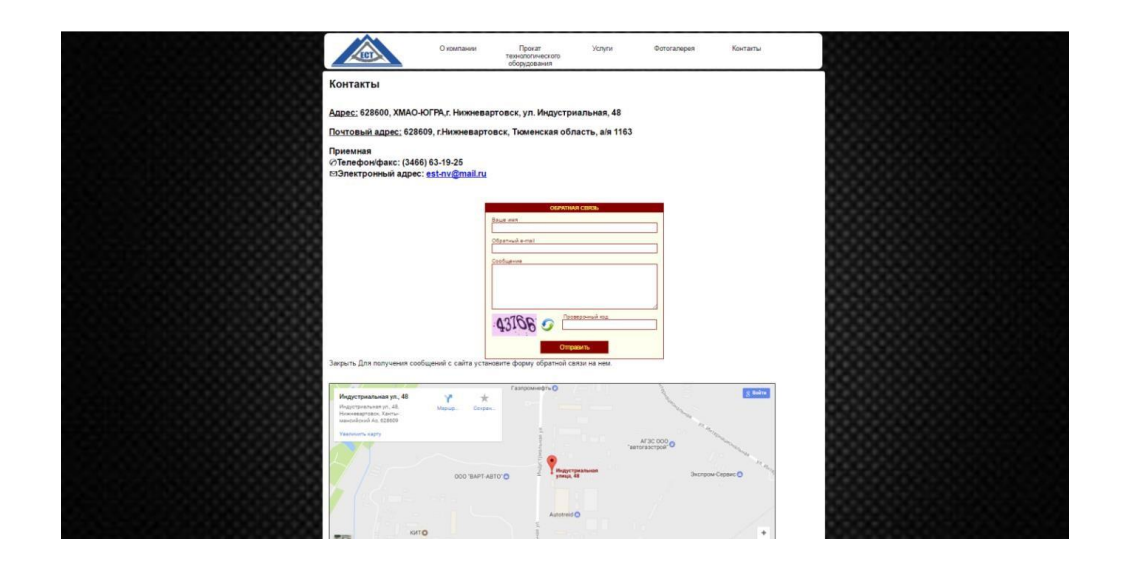

Рис. 4.1 – Страница контактов компании

Переходя по ссылке в меню контакты на рис.4.1, можно увидеть всю контактную информацию о компании ООО «Ермаковские сервисные технологии»:

- − почтовый адрес компании;
- − номер телефона/факса;
- − электронный адрес компании;
- − окно обратной связи;

− Google карту.

Рассмотрев основные страницы веб-сайта для компании ООО «Ермаковские сервисные технологии» можно сказать, что он получился понятным и доступным, без лишних навязчивых реклам, а также простым в использовании со всей подробной информацией, касающейся данной компании.

#### 4 ОБОСНОВАНИЕ ЭКОНОМИЧЕСКОЙ ЭФФЕКТИВНОСТИ ПРОЕКТА

4.1 Обоснование методики расчета экономической эффективности

На современном этапе развития России, обеспечение стабильной работы предприятий по выпуску конкурентоспособной продукции, оказанию услуг, является задачей первостепенной важности для управляющих всех уровней. Важнейшей качественной характеристикой хозяйствования на всех уровнях является эффективность производства.

Снижение издержек производства, рациональное использование материальных ресурсов, достижение более высоких экономических показателей и, прежде всего повышение производительности труда и эффективности производства, и на этой базе снижение себестоимости – это наиболее важные и актуальные задачи работников, которые занимаются управлением производством или оказанием услуг. Для их решения большое значение имеет совершенствование управления в целях повышения его эффективности, а также расчеты и сравнение показателей эффективности производства предприятия.

Экономическая эффективность – это результат экономической деятельности, экономических программ и мероприятий, характеризуемый отношением полученного экономического эффекта, к затратам факторов, ресурсов, обусловившим получение этого результата, достижение наибольшего объема производства с применением ресурсов определенной стоимости

Система показателей эффективности производства должна давать всестороннюю оценку использования всех ресурсов предприятия и содержать все общеэкономические показатели. Очень важно, чтобы расчеты эффективности производства велись непрерывно: на стадиях проекта плана, утверждения плана, по мере его выполнения.

В системе показателей эффективности производства не все из них имеют одинаковую значимость. Есть главные и дополнительные (дифференцированные) показатели. Если первые принято называть обобщающими, то вторые являются

функциональными, характеризующими какую-либо определённую сторону деятельности.

Обобщающие показатели в основном выражают конечные результаты производства и выполнение стратегических заданий. Функциональные показатели используются для анализа и выявления резервов эффективности, устранения узких мест в производстве.

Действенная, мобилизующая роль показателей эффективности производства во многом определяется методологией их расчета.

Следует заметить, что, ориентируясь только на темпы роста как на показатель, характеризующий эффективность производства, можно упустить главный фактор эффективности – интенсификацию производства, т.к. высокие темпы роста могут быть достигнуты и в результате дополнительных капитальных вложений на расширение производства (новое строительство, обновление оборудования, реконструкция предприятий). Хотя использование средств и внутренних резервов производства при этом может оставаться на низком уровне.

Однако было бы ошибочно из сказанного делать вывод о непригодности показателя темпов роста для оценки эффективности производства и отдельных технико-экономических показателей.

Длительное время в среде экономистов велась дискуссия о том, с помощью какого показателя можно наиболее объективно определять эффективность производства. Предлагались различные формулы, но каждая из них имела свои положительные и отрицательные стороны, достоинства и недостатки. И поскольку ни один из предлагаемых показателей не может выступать в качестве универсального, для оценки эффективности производства была введена система показателей, в которой показатели оценки и планирования повышения экономической деятельности были объединены в четыре группы (и, таким образом, экономическая эффективность рассматривается как многомерное явление):

− обобщающие показатели экономической эффективности производства;

− показатели эффективности использования труда;

*09.03.01.2017.061.ПЗ*

− показатели эффективности использования основных фондов, оборотных средств и капитальных вложений;

− показатели эффективности использования материальных ресурсов.

4.2 Расчет показателей экономической эффективности проекта

Рассмотрим примерный перечень расходов по созданию и размещению сайта в сети Интернет. Так как за основу берется бесплатная версия программного продукта Visual Studio, в затратную часть создания веб-сайта относятся такие расходы как: расходы по электроэнергии, расходы по размещению в сети интернет (хостинг), заработная плата программисту и прочие всевозможные расходы на канцелярские товары, и расходные материалы для компьютера. Такие расходы как аренда помещения, амортизации компьютеров и оргтехники и прочие расходы.

Таблица 4.1 – Перечень затрат на оргтехнику и освещение.

| Наименование  | КОЛ-ВО | $\kappa$ B $\tau$ /час | кВт в сутки (примерно) | кВт в месяц |
|---------------|--------|------------------------|------------------------|-------------|
| Компьютер     |        | 0,17                   | 1,53                   | 45,9        |
| Освещение     |        | 0,36                   | 9,72                   | 291,6       |
| Сплит-система |        | 0,7                    | 6,3                    | 189         |
| ИТОГО:        | 1,23   | 526,5                  |                        |             |

Расчет электроэнергии для девятичасового рабочего дня. Для предприятий 1 кВт/час = 5,60 рублей.

В месяц 5,60\*526,5= 2948,40 рублей.

Предприятие ООО «ЕСТ» обращается к веб-разработчику для создания сайта, он обязуется написать сайт за 10 дней. Стоимость услуги составляет 20000 руб. Дальнейшее сопровождение сайта стоит 3000 руб.

Рассмотрим расчет затрат за год на содержание и создание веб-сайта в нижеприведенной таблице 4.2:

| Наименование                                  |           | Сумма, руб. Отчисления во внебюджетные фонды<br>$(30\%)$ , pyo. |
|-----------------------------------------------|-----------|-----------------------------------------------------------------|
| веб-разработчика 20000<br>Услуга<br>(разовая) |           | 6000                                                            |
| Обслуживание сайта                            | 36000     | 10800                                                           |
| Электроэнергия                                | 35380,80  |                                                                 |
| Хостинг                                       | 2400      |                                                                 |
| Интернет                                      | 9000      |                                                                 |
| Итого:                                        | 102780,80 | 16800                                                           |
| Всего расходов:                               | 119580,80 |                                                                 |

Таблица 4.2 – Расчет годовых затрат на содержание веб-сайта

Предполагается, что с внедрением сайта доходность предприятия увеличится на 20% по сравнению с предыдущим годом за счет увеличения количества новых клиентов. Обороты за 2016 год составили 311637000 руб., следовательно выручка дополнительная равна:

*Вдоп*. = 311637000 руб.\*20% = 62327400 руб.

Теперь найдем прибыль дополнительную по формуле:

$$
\Pi_{\partial on} = (B_{\partial on} - P_{cc})^* R \tag{1}
$$

где, *Пдоп*.– прибыль дополнительная за год, в рублях;

*Вдоп*. – выручка дополнительная за год, в рублях;

*Рсс*. – расходы на содержание сайта за год, в рублях;

*R* – рентабельность, в %.

*Пдоп.* =(62327400-119580,80)\*20%=12441563,84 руб.

Прибыль дополнительная составляет почти 12,5 млн. руб., что значительно превышает расходы на содержание сайта, которые равны почти 120 тыс. руб. в год. Также прибыль общая за счет внедрения сайта увеличится на 4%, что является хорошим экономическим показателем и обоснованием создания дополнительной услуги.

#### 5 БЕЗОПАСНОСТЬ ЖИЗНЕДЕЯТЕЛЬНОСТИ

5.1 Техника безопасности работы в Интернете

Никогда нельзя забывать о защите своей информации и компьютера, будь ваш ПК открыт для общего доступа, например, в офисе на работе или чисто для личного использования в домашних условиях. Подключаясь к сети Интернет, всегда нужно помнить о неприятностях и угрозах, которые может таить в себе сеть. Рассмотрим, какие опасности и неприятности могут случиться в Интернете:

- − вирусы;
- − сетевые атаки;

− жульничество;

− поток лишней информации;

− неприятное общение.

От всего этого можно и нужно защититься. Начнем с вирусов. Для улучшения компьютерной безопасности рекомендуется установить лицензионное антивирусное программное обеспечение (ПО). Его нужно настроить в таком режиме, чтобы все программы и файлы на компьютере проверялись сразу же автоматически при запуске ПК и выходе в интернет для защиты от вредоносных программ и других нежелательных последствий. Обновление антивирусных баз рекомендуется проводить не реже, чем один или два раза в неделю. Большинство из них позволяют обновлять себя бесплатно и через Интернет.

Самый основной источник заражения ПК вредоносными программами является электронная почта, потому что ею пользуется большинство абонентов сети Интернет. Нежелательно открывать и запускать подозрительные файлы от незнакомого или малознакомого адресата, да и со знакомыми адресатами порой нужно быть начеку. Если от хорошо знакомого человека приходит странное письмо с файлами, ссылками, просьбой стоит задуматься и пообщаться с ним лично или другим способом. Возможно, его адрес или ПК были заражены вирусами и они активизировались посредством саморассылки. Подозрительные письма сразу же нужно удалять, так как после открытия могут загрузиться

ненужные файлы в систему и нанести вред ПК. Через личную почту может рассылаться спам другим адресатам, которые есть в вашем клиентском списке, хотя вы можете и не знать об этом, так как у современных вирусов есть способность рассылаться автоматически.

Зоной риска заражения ПК вирусами являются пиратские и хакерские сайты, которые посещаются абонентами сети Интернет. Не рекомендуется заходить по подозрительным ссылкам, рекламам, баннерам, где отражена заманивающая и многообещающая информация (например, выздоровление от всех болезней, как заработать или выиграть много денег, похудение в короткий срок и др.) или шокирующая информация о смерти знаменитого человека также может оказаться выдумкой. Желательно обходить стороной похожие ресурсы и ссылки.

«Троянские» программы также относятся к вирусам. Он может быть замаскирован под полезную программу или под файл, который был скачан из Интернета или получен от кого либо. Но вместо пользы такая программа может открыть доступ к защите компьютера и нанести вред, воруя пароли или другую информацию и пересылая ее в базу данных преступникам. От таких программ также способно защитить антивирусное ПО. Чтобы не попасть в неприятную ситуацию рекомендуется скачивать различные программы с проверенных и с повышенным рейтингом доверия сайтов. А также после скачивания программ и файлов проверять их на вирусы.

Сетевая атака – это умышленная попытка другого абонента сети получить доступ к чужому компьютеру, а точнее к управлению им или, что чаще всего, к закрытым для других абонентов базам данных. Сетевые атаки производятся либо с целью завладеть важной информацией, либо в хулиганских целях. Если компьютер плохо защищен, то попытка умышленного проникновения на чужой ПК может оказаться успешной для преступника, который имеет цель завладеть чужими базами данных и использовать их на свое усмотрение.

Большинство пользователей хранят на компьютере секретную информацию и такой компьютер желательно не подключать к сети или же

держать такую информацию на переносном жестком диске для безопасности от взлома. Для большей безопасности ПК можно проконсультироваться у специалиста по Интернет безопасности.

Вся операционная система ПК стандартно защищена от хакеров, все эти функции защиты включены и обеспечивают максимальную безопасность от взлома и проникновения в базу данных ПК. На практике во всех программах случаются бреши, ошибки, неправильные настройки в системе безопасности, поэтому нельзя исключать и этот фактор. Также следует принимать во внимание и вирусную активность в сети.

Наиболее результативным средством защиты от несанкционированного доступа является установка особой программы, называемой «PROtector Firewal». Данная программа контролирует все аспекты взаимодействия ПК с сетью и предотвращает попытки взломать компьютер. А также может защищать внешнюю сеть от мошенников. Нужно помнить, что настройка подобных программ требует консультацию специалиста и хорошего знания сетевых технологий.

Жульничество. Рассмотрим наиболее распространенные угрозы от жуликов. Многие из действий жуликов должны караться по закону и являются преступлением. Ниже приведены реальные случаи из жизни пользователей сети, вне зависимости от способа подключения:

− файлы с компьютера могут быть скопированы на ПК преступника или стерты. Например, это могут оказаться файлы бухгалтерской системы, пароли и отчеты;

− обычная работа ПК может быть сорвана. Можно потерять много сил и времени для его восстановления;

− с помощью сети жулики могут заставить ПК разослать по многим адресам письма электронной почты, зараженные вирусами;

− преступник может получить возможность использовать чужой принтер;

*09.03.01.2017.061.ПЗ*

− также преступник может без согласия хозяина завладеть большим объемом информации из Интернета через ПК, непосредственно подключенный к Сети. При этом счет за услуги будет выставлен не преступнику, а хозяину (абоненту сети);

− преступник может отправить большое количество писем электронной почты рекламного содержания, используя чужой компьютер. Абонент сети может получить массу претензий от получателей этих писем, а иногда на время лишиться возможности отправлять и получать электронную почту;

− иногородний или зарубежный жулик может разместить на чужой ПК файлы большого объема, а его знакомые скачать их. В результате абонент сети будет вынужден оплатить передачу большого объема информации (трафика);

− преступник может поместить на чужой ПК и запустить нужную для себя программу. Например, для анонимного общения через интернет. ПК может использоваться без согласия хозяина, возможно в нелегальных целях. Также ПК может быть использован для вторжения на другие компьютеры.

Теперь о потоках лишней информации. Реклама – это самый большой поток лишней информации, которая переполняет Интернет. Она отнимает время и заставляет ПК принимать лишние данные. Так заведено в интернете, потому что многие интересные и полезные сайты существуют только за счет рекламы. Но самый большой поток лишней информации в Интернете исходит от так называемого «спама». «Спам» – это массовые рассылки сообщений рекламного характера по электронной почте или другим источникам связи. Такой способ рекламы не является легальным и преследуется по закону. Попытаться уменьшить «спам» можно следующими способами: добавлять адреса распространителей «спама» в черный список, стараться не оставлять свой адрес на различных ресурсах с сомнительной репутацией, ну или можно просто пожаловаться провайдеру (хотя при этом необходимо сообщать некоторые данные «спамеров»).

Неприятное общение. Всегда не следует сразу доверяться новым виртуальным знакомым. Среди них могут оказаться не те люди, за которых они

себя выдают. Хакеры, жулики, рассыльщики вирусов. Если не нравится новый знакомый, всегда есть возможность занести его в черный список, ограничив тем самым с ним общение.

Рассмотрим, как именно преступники воплощают в жизнь свою деятельность. Вот наиболее популярные способы:

− рассылка вредоносного ПО по e-mail;

− размещение вредоносного ПО на ресурсах Интернета;

− злоупотребление доверием;

− использование неаккуратности абонентов при работе с Интернетом или недобросовестности жуликов;

− использование ошибок в настройке компьютерного ПО;

− использование ошибок в самих компьютерных программах;

− подбор и расшифровка паролей, а также их кража.

Пожалуй, самый распространенный способ завладеть чужим ПК – это рассылка вредоносного ПО по e-mail. Вирус находится вместе с письмом, и абонента сети провоцируют на то, чтобы это письмо открыть, запустив тем самым вирус. Для этого вирус прячут, маскируя его: под безобидную программу, картинку, документ или что-либо еще, а в само письмо включают какой-либо вызывающий текст.

Нужно знать, что письма, зараженные вирусом, может распространять не только автор вируса или другой злонамеренный абонент сети, он также может распространяться самостоятельно. Если ПК стал жертвой вируса, он начинает самостоятельно рассылать вирус, без согласия владельца зараженного ПК. Для дальнейшего своего распространения Интернет-вирус (Интернет-червь) обычно начинает сам отправлять в интернет письма с вирусами.

Вирусы могут применять разнообразные способы составления зараженных писем. Текст сообщения может меняться. Адреса получателей (и отправителей) вирус может брать из адресной книги, найденной на уже зараженном ПК. Поэтому не стоит удивляться при получении писем, зараженных вирусами, где отправителем указан знакомый человек, т.к. он может даже не

подозревать о том, что отправил кому-то письмо с вирусом. Просто зараженным оказался ПК знакомого, с которым этот человек вел переписку, при этом ни отправка, ни получение писем по e-mail никем не контролируется.

Вредоносное ПО может быть размещено на веб-сайте под видом программы с интересными свойствами.

Преступник может воспользоваться способами, основанными совсем не на хакерских штуках, а на человеческой психологии. Абоненту сети могут позвонить по телефону, представиться сотрудником провайдера и попросить назвать пароль доступа, якобы для проверки или настройки и т.п. Аналогичная просьба может поступить по e-mail. Или запрос пароля можно разместить на странице веб-сайта.

Пусть интернет таит в себе много опасностей, но с ними можно и нужно эффективно бороться. Как уже говорилось, одним из действенных методов является установка лицензионного ПО такого, например, как Антивирус Касперского. А также избавиться от нежелательных программ и вирусов поможет превосходно зарекомендовавшая себя методика обновлений вирусных баз, дающая возможность пользователям получить защиту от любых вирусов практически сразу после их добавления в вируснуюбазу, которая называется «Доктор Веб».

5.2 Безопасность проекта с точки зрения идентификации опасных и вредных производственных факторов

Общество с ограниченной ответственностью «Ермаковские сервисные технологии» находится в промышленной зоне города Нижневартовска по адресу: Российская Федерация, 628609, Тюменская область, ХМАО-Югра, город Нижневартовск, ул. Индустриальная, 48.

Район расположения организации находится в промышленной зоне северо-западной Сибири. Местность окружена смешанными лесами,

*09.03.01.2017.061.ПЗ*

промышленными зданиями и дорогами. Здание организации имеет два этажа, среднесписочная численность персонала ООО «ЕСТ» в 2017 году 120 человек.

Целью и содержанием БЖД является обнаружение и изучение факторов окружающей среды, отрицательно влияющих на здоровье человека; ослабление действия этих факторов до безопасных пределов или исключение их, предложить меры по организации рабочего места служащего с точки зрения безопасности жизнедеятельности человека.

Данный раздел выпускной квалификационной работы посвящен рассмотрению следующих вопросов:

− определение оптимальных условий труда программиста;

− определение факторов производственной опасности;

− анализ показателей условий труда в рабочей зоне по факту и норме.

Государственными нормативными документами по охране труда, содержащимися в федеральных законах и иных нормативных правовых актах РФ, устанавливаются правила, процедуры и критерии, направленные на сохранение жизни и здоровья работников в процессе трудовой деятельности.

С целью идентификации опасных и вредных производственных факторов, таких как микроклимат помещения, шум и вибрация, электромагнитное, электростатическое излучение, освещенность помещения, электробезопасность и др. проводится анализ этих факторов. Далее рассмотрим и проанализируем эти факторы.

Микроклиматом производственных помещений является климат внутренней среды этих помещений, который определяется действующими на организм человека сочетаниями температуры, влажности и скорости движения воздуха;

Электромагнитные поля, характеризующиеся напряженностями электрических и магнитных полей, наиболее вредны для организма человека. Основным источником этих проблем, использующих в своей работе автоматизированные информационные системы на основе ПК, являются дисплеи, особенно с электронно-лучевыми трубками. Они представляют собой

источники наиболее вредных излучений, неблагоприятно влияющих на здоровье программиста.

Уровни напряженности электростатических полей должны составлять не более 20 кВ/м. Поверхностный электростатический потенциал не должен превышать 500В. При повышенном уровне напряженности полей следует сократить время работы за компьютером, делать пятнадцатиминутные перерывы в течение полутора часов работы и, конечно же, применять защитные экраны. Защитный экран, изготовляемый из мелкой сетки или стекла, собирает на себе электростатический заряд. Для снятия заряда экран монитора заземляют.

Может возникнуть опасность по уровням напряженности электромагнитного поля. На расстоянии 5 –10 см от экрана и корпуса монитора уровни напряженности могут достигать 140 В/м по электрической составляющей, что значительно превышает допустимые значения согласно гигиеническим требованиям к видеодисплейным терминалам.

В настоящее время в офисе организации установлены ЖК – мониторы (жидкокристаллические мониторы).

Освещение помещения. Согласно санитарным нормам и правилам РФ естественного и искусственного освещения в помещениях вычислительных центров необходимо применить систему комбинированного освещения.

Чем выше точность зрительной работы, тем больший уровень освещенности должен быть.

При недостаточной освещенности естественным светом целесообразно пользоваться смешанным освещением – естественный плюс искусственный свет. Выбор источников искусственного света определяет ся характером зрительных работ.

Естественное освещение в производственных помещениях создается за счет проникновения дневного света через оконные и другие остекленные проемы. Светильники с люминесцентными лампами в помещениях для работы рекомендуют устанавливать рядами.

*09.03.01.2017.061.ПЗ*

Площадь на одно рабочее место для взрослых пользователей не менее 6 м<sup>2</sup>, объем – не менее 20 м<sup>3</sup>. Расчет производится для помещения площадью 30 м<sup>2</sup>, объемом 90 м<sup>3</sup>. Показатели условий труда в рабочей зоне сводятся в нижеприведенную таблицу 5.1.

Таблица 5.1 – Показатели условий труда в рабочей зоне, факт/норма

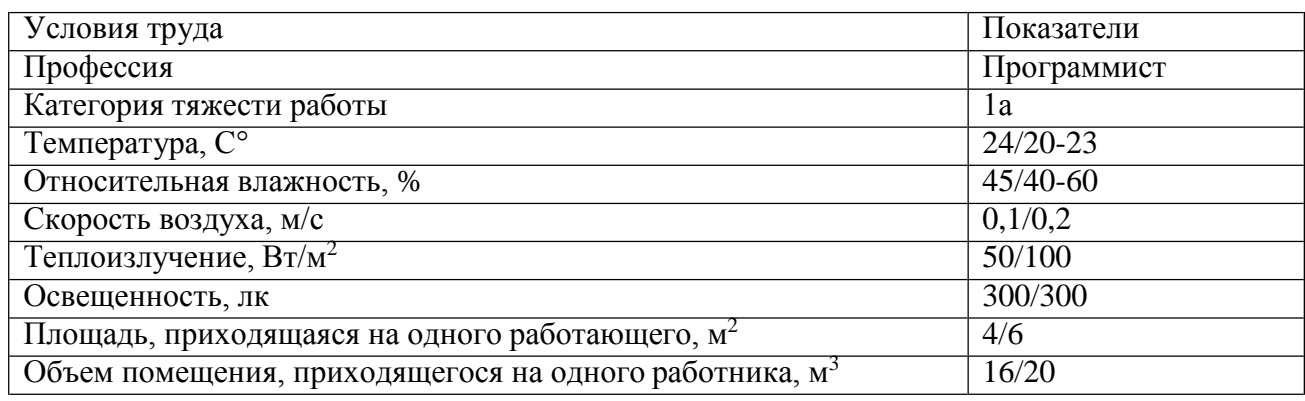

Категория тяжести работы программиста по факту и по норме совпадают, так как к первой категории тяжести относятся работы, выполняемые взрослыми, здоровыми и адаптированными людьми в условиях, близких к комфортным условиям. Работоспособность и производительность труда к концу рабочего дня и недели не снижаются.

Показатели микроклимата по норме являются допустимыми. Оптимальная температура воздуха в помещении составляет 20-23°С, оптимальная относительная влажность – 40-60% (допустимая – не более 75%), скорость движения воздуха не более 0.2м/с.

Интенсивность теплового облучения (теплоизлучение) работающих от нагретых поверхностей технологического оборудования, осветительных приборов, инсоляции на постоянных и непостоянных рабочих местах не должна превышать 35 Вт/м<sup>2</sup> при облучении 50 % поверхности тела и более, 70 Вт/м<sup>2</sup> – при величине облучаемой поверхности от 25 до 50 % и 100 Вт/м<sup>2</sup> – при облучении не более 25 % поверхности тела. Теплоизлучение входит в допустимую норму.

При выполнении зрительных работ высокой точности общая освещенность составляет 300лк, а комбинированная – 750лк; аналогичные

*09.03.01.2017.061.ПЗ*

требования при выполнении работ средней точности – 200 и 300лк соответственно. Освещенность на поверхности стола в зоне размещения рабочего документа должна быть 300 лк. Данные по освещенности соответствуют норме.

Вредных веществ на рабочем месте и энергетического воздействия на среду нет, потому что в офисе, где находятся работники, производства нет.

Площадь, приходящаяся на одного работающего, не соответствует норме, она немного ниже необходимого. Объем помещения, исчислен при высоте потолка 4м, также немного ниже нормы.

Учитывая то, что смертных и несчастных случаев по факту за последний год не произошло, риск можно принять равным нулю. По зарубежной статистике риск смертельного исхода при работе в офисе  $R = 10 - 12$ , т.е. вероятность гибели одного сотрудника на триллион людей за год. В данной ситуации нельзя говорить о полном отсутствии риска, поскольку он главным образом проявляется в ухудшении здоровья людей, причем это ухудшение не подлежит количественной оценке.

Рассмотрим такой производственный фактор как электробезопасность. Помещения вычислительных центров по опасности поражения электрическим током можно отнести к 1 классу, т.е. это помещения без повышенной опасности (сухие, с нормальной температурой воздуха, изолированными полами и малым числом заземленных приборов).

Электробезопасность обеспечивается в соответствии с ГОСТ, называемый электробезопасностью, защитным заземлением, занулением. Опасное и вредное воздействие на людей электрического тока проявляется в виде электрических травм или электрических ударов.

Рассмотрим основные причины поражения человека электрическим током на рабочем месте:

− прикосновение к металлическим нетоковедущим частям (корпусу, периферии компьютера), которые могут оказаться под напряжением в результате повреждения изоляции;

*09.03.01.2017.061.ПЗ*

− нерегламентированное использование электрических приборов;

− неисправности каких-либо блоков компьютера: корпус может оказаться под током, что может привести к электрическим травмам или электрическим ударам.

Для обеспечения защиты от поражения электрическим током при прикосновении к металлическим нетоковедущим частям, рекомендуется применять защитное заземление.

Заземление корпуса ЭВМ обеспечено подведением заземляющей жилы к питающим розеткам. Сопротивление заземления 4 Ом, согласно (ПУЭ) для электроустановок с напряжением до 1000 В.

Основным мерами по безопасности является инструктаж и обучение безопасным методам труда, а так же проверка знаний правил безопасности и инструкций.

Анализ условий труда. По данным больничных листков по факту за 2-3 года смертных и несчастных случаев не произошло, поэтому степень риска травматизма можно принять равным нулю. В данной ситуации нельзя говорить о полном отсутствии риска, поскольку он главным образом проявляется в ухудшении здоровья людей, к примеру, в демисезонные периоды времени, причем это ухудшение не подлежит количественной оценке, так как работники зачастую не обращаются за медицинской помощью и лечатся самостоятельно.

Главными элементами рабочего места программиста являются стол и кресло. Основным рабочим положением является положение сидя. Рабочая поза сидя вызывает минимальное утомление.

Схемы размещения рабочих мест с ПЭВМ должны учитывать расстояния между рабочими столами с видеомониторами (в направлении тыл поверхности одного видеомонитора и экраном другого), которое должно быть не менее 2,0 м. расстояние между боковыми поверхностями видеомонитора не менее 1,2м.

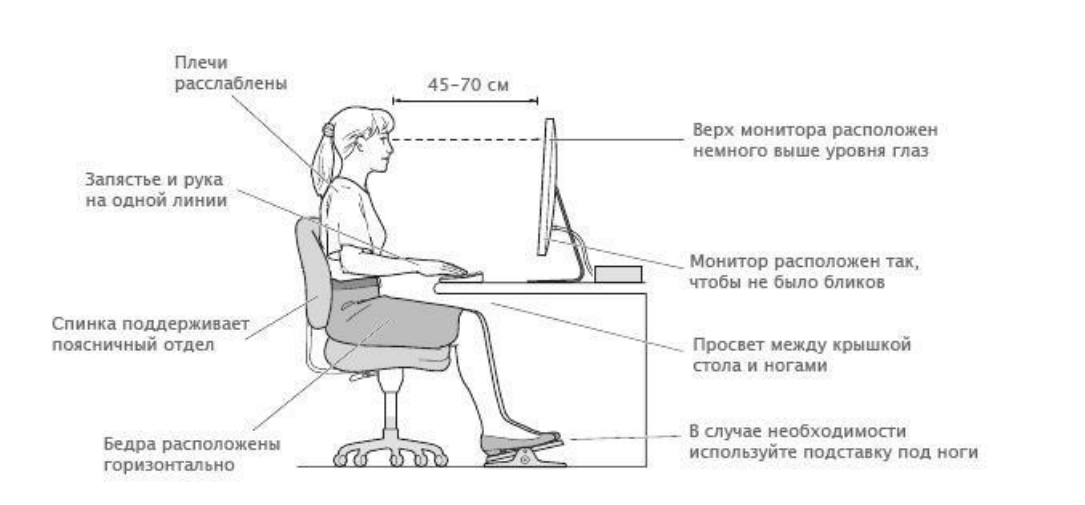

Рис. 5.1 **–** Схема правильной посадки при работе за компьютером

Рабочий стол должен регулироваться по высоте в пределах 680 – 760 мм, при отсутствии такой возможности его высота должна составлять 1600х900 мм. Под столешницей рабочего стола должно быть свободное пространство для ног с размерами по высоте не менее 600 мм, по ширине 500 мм, по глубине 650 мм.

Размер экрана должен быть не менее 31 см (14 дюймов) по диагонали, при этом расстояние от глаз до экрана должно быть в пределах 45-70 см.

Схемы размещения рабочих мест с ПЭВМ должны учитывать расстояния между рабочими столами с видеомониторами.

Чтобы рабочее место соответствовало эргономическим требованиям в процессе работы с ПК необходимо соблюдать правильный режим труда и перерыва на отдых. Если не делать перерывов, то у персонала отмечаются значительное напряжение зрительного аппарата с появлением жалоб на неудовлетворенность работой, головные боли, раздражительность, нарушение сна, усталость и болезненные ощущения в глазах, в пояснице, в области шеи и руках.

Согласно гигиеническим требованиям к видеодисплейным терминалам, персональным электронно-вычислительным машинам и организации работ, категория работы с ПЭВМ, с продолжительностью рабочего дня 9 часов, в работе

используются все виды трудовой деятельности. Следовательно, суммарное время перерывов должно составлять не менее 60 минут.

Эффективность перерывов повышается при сочетании с производственной гимнастикой или организации специального помещения для отдыха персонала с удобной мягкой мебелью, аквариумом, зеленой зоной и т.п.

Для обеспечения оптимальных условий используются как организационные методы (рациональная организация проведения работ в зависимости от времени года и суток, чередование труда и отдыха), так и технические средства (вентиляция, кондиционирование воздуха, отопительная система). Кондиционер представляет собой вентиляционную установку, которая с помощью приборов автоматического регулирования поддерживает в помещении заданные параметры воздушной среды.

Шум представляет собой беспорядочное сочетание разнообразных звуков, поэтому для понимания физических основ образования и распространения шума, его восприятия человеком и влияния на организм следует рассматривать звук как составную часть всякого шума, включая и рабочую часть.

Вибрация воспринимается лишь при непосредственном соприкосновении с вибрирующим телом или через другие твердые тела, соприкасающиеся с ним.

Уровень звука составляет 48 дБА, он соответствует норме, так как согласно общим требованиям безопасности уровень звука должен быть не более 50 дБА.

Шум ухудшает условия труда, оказывая вредное действие на организм человека. Люди, работающие в условиях длительного шумового воздействия испытывают раздражительность, головные боли, головокружение, снижение памяти, повышенную утомляемость, понижение аппетита, боли в ушах и т. д. Длительное воздействие интенсивного шума (выше 80 дБ (А)) на слух человека приводит к его частичной или полной потере.

Вычислительная техника является источником существенных тепловыделений, что может привести к увеличению температуры и снижению влажности в помещении. В помещениях, где установлены компьютеры, должны

соблюдаться определенные параметры микроклимата. В санитарных правилах гигиенических требований к микроклимату производственных помещений установлены величины параметров микроклимата, создающие комфортные условия. Эти нормы устанавливаются в зависимости от времени года, характера трудового процесса и характера производственного помещения.

Чрезвычайные ситуации. Пожар – наиболее вероятная чрезвычайная ситуация (ЧС). Пожар может привести к очень неблагоприятным последствиям (потеря ценной информации, порча имущества, гибель людей и т.д.), поэтому необходимо: выявить и устранить все причины возникновения пожара, разработать план мер по ликвидации пожара в здании и план эвакуации людей из здания.

Причинами возникновения пожара могут быть:

− неисправности электропроводки, розеток и выключателей которые могут привести к короткому замыканию или пробою изоляции;

− использование поврежденных (неисправных) электроприборов;

− использование в помещении электронагревательных приборов с открытыми нагревательными элементами;

− возникновение пожара вследствие попадания молнии в здание;

− возгорание здания вследствие внешних воздействий;

− неаккуратное обращение с огнем и несоблюдение мер пожарной безопасности.

Пожарная профилактика представляет собой комплекс организационных и технических мероприятий, направленных:

− на обеспечение безопасности людей;

− на предотвращение пожара;

− на ограничение его распространения;

− на создание условий для успешного тушения пожара.

Для профилактики пожара чрезвычайно важна правильная оценка пожароопасности здания, определение опасных факторов и обоснование способов и средств предупреждения и защиты от пожаров.

*09.03.01.2017.061.ПЗ*

Одно из условий обеспечения пожарной безопасности – ликвидация возможных источников воспламенения.

Источниками воспламенения могут быть:

− неисправное электрооборудование, неисправности в электропроводке, электрических розетках и выключателях;

− неисправные электроприборы;

− обогревание помещения электронагревательными приборами с открытыми нагревательными элементами.;

− короткое замыкание в электропроводке;

− попадание в здание молнии;

− несоблюдение мер пожарной безопасности и курение в помещении также может привести к пожару.

В случае возникновения пожара необходимо отключить электропитание, вызвать по телефону пожарную команду, эвакуировать людей из помещения согласно плану эвакуации (имеется 2 эвакуационных выхода) и приступить к ликвидации пожара огнетушителями.

Степень огнестойкости зданий принимается в зависимости от их назначения, категории по взрывопожарной и пожарной опасности, этажности, площади этажа в пределах пожарного отсека.

Здание, в котором находится помещение организации по пожарной опасности строительных конструкций, относится к категории K1 (пожароопасное в меньшей степени), поскольку здесь присутствуют горючие (книги, документы, мебель, оргтехника и т.д.) и трудносгораемые вещества (сейфы, различное оборудование и т.д.), которые при взаимодействии с огнем могут гореть без взрыва.

По конструктивным характеристикам здание можно отнести к зданиям с несущими и ограждающими конструкциями из естественных или искусственных каменных материалов, бетона или железобетона.

Следовательно, степень огнестойкости здания можно определить как третью (III). Имеются огнетушители ОУ-З 2,1 л, в количестве 4 штук.

*09.03.01.2017.061.ПЗ*

При недостаточной освещенности естественным светом целесообразно пользоваться смешанным освещением – естественный плюс искусственный. Светильники с люминесцентными лампами в помещениях для работы рекомендуют устанавливать рядами.

С целью повышения трудоспособности работников можно предложить правильное сочетание труда и отдыха. Эффективность перерывов повышается при сочетании с производственной гимнастикой или организации специального помещения для отдыха персонала с удобной мягкой мебелью, аквариумом, зеленой зоной и т.п.

В целях предотвращения пожара предлагается проводить противопожарный инструктаж, на котором ознакомить работников с правилами противопожарной безопасности, а также обучить использованию первичных средств пожаротушения, а так же проводить проверку знаний правил безопасности и инструкций в соответствии с занимаемой должностью применительно к выполняемой работе.

Помещение организации ООО «Ермаковские сервисные технологии» соответствует требованиям безопасности труда и пожаробезопасности. Освещенность в помещении достаточной степени мощности и обеспечивает комфортные условия труда.

Ежедневно проводится влажная уборка помещений организации. Уборочный персонал протирает столы, стулья, шкафы и т.д. Ненужная документация храниться в закрытых шкафах либо уничтожается.

Все рабочие места компьютеризированы. Тип мониторов соответствует требованиям безопасности: технологически обеспечена защита от электромагнитных излучений (защитное покрытие). Политика руководства направлена на оснащение рабочих мест сотрудников современным оборудованием, удобной офисной мебелью, осуществляется поэтапная замена устаревших моделей компьютеров и комплектующих. Так старые мониторы, необходимой комплектующей которых является защитный экран, меняются на современные мониторы с заводским защитным покрытием. Матричные и

струйные принтеры меняются на лазерные принтеры, имеющие низкий уровень шума.

Соблюдаются все требования электробезопасности: розетки заземлены, по окончанию рабочего дня отключается все электрооборудование, сотрудники подробно проинструктированы с правилами электробезопасности.

Все помещения предприятия оборудованы системой противопожарной безопасности. В случае повышения температуры в помещении выше критической точки, на пост круглосуточной охраны поступает сигнал. Все сотрудники организации ознакомлены с планом эвакуации на случай пожара. Помимо этого на каждом этаже здания вывешена схема эвакуации.

Основным недостатком на данный момент является неполная оснащенность помещений современными кондиционерами, способными обеспечивать непрерывную циркуляцию, нагрев или охлаждение воздуха в кабинете.

Предлагаемое в данной выпускной квалификационной работе мероприятие (разработка веб-сайта для организации) не оказывает влияния на экологическую составляющую деятельности. Возможен вариант улучшения условий труда персонала за счет нераспределенной прибыли организации.

#### 5.3 Экологичность проекта

Природа и окружающая среда – это важные составляющие всего живого на планете Земля. Поэтому необходимо уделять особое внимание, как ее правильному использованию, так и ее охране, потому что все из чего состоит Земля, ее недра, леса, воды, являются всенародным достоянием и нуждаются в особом отношении.

Таким образом, ведется постоянный контроль в сфере охраны окружающей среды (экологический контроль), представляющий собой систему мер, направленную на предотвращение, выявление и пресечение нарушения законодательства в сфере охраны окружающей среды, обеспечение соблюдения

субъектами хозяйственной и иной деятельности требований, в том числе нормативов и нормативных документов, в сфере охраны окружающей среды.

В своей работе общество с ограниченной ответственностью «Ермаковские сервисные технологии» руководствуется действующим законодательством РФ, нормативными документами, функционально-технологическими и организационно-распорядительными документами, положениями, должностными инструкциями и т.д. Также установлены нормативы допустимого воздействия на окружающую среду, при которых соблюдаются нормативы качества. Нормативами качества окружающей среды называются нормативы, которые установлены в соответствии с физическими, химическими, биологическими и иными показателями для оценки состояния окружающей среды и при соблюдении которых обеспечивается благоприятная окружающая среда.

Экологические аспекты деятельности. Рассмотрим воздействие деятельности ООО «Ермаковские сервисные технологии» на окружающую природную среду.

ООО «Ермаковские сервисные технологии» не является по своей сущности источником выбросов вредных химических веществ. Более ощутимый вред наносят автостоянки, находящиеся на принадлежащих организации территориях, и также эксплуатация автотранспорта. Основная доля токсичных примесей поступает в атмосферу с отработанными газами. С картерными газами и парами топлива в атмосферу поступает около 45% углеводородов от их общего выброса. Исследования состава выхлопных газов показывают, что они содержат такие токсичные компоненты, как оксид углерода, оксид азота, альдегиды, метан, сажу и т.д.

Важным экологическим аспектом любого вида деятельности является образование отходов производства и потребления. В результате производственно-хозяйственной деятельности ООО «Ермаковские сервисные технологии» образует ежегодно тонны твердых бытовых отходов (ТБО).

*09.03.01.2017.061.ПЗ*

Твердые бытовые отходы (ТБО) являются отходами сферы потребления, образующимися в результате бытовой деятельности населения. Они состоят из изделий и материалов, непригодных для дальнейшего использования в быту.

Состав и объем бытовых отходов очень разнообразны и зависит не только от страны и местности, но и от времени года и от мн. др. Значительную часть ТБО ООО «Ермаковские сервисные технологии» (до 30%) составляют бумага и картон.

ТБО представляют собой на сегодняшний день не только серьезную эпидемиологическую, но и токсикологическую проблемы уже на стадии сбора. Твердые бытовые отходы содержат значительное количество разнообразных токсичных веществ и материалов. Примерно 4% отходов являются токсичными.

Обычные ТБО крупного современного города содержат более 100 наименований токсичных соединений и среди них – красители, пестициды, ртуть и ее соединения, растворители, свинец и его соли, лекарства, мышьяковистые соединения, формальдегид, соли таллия и др.

Особое место среди твердых отходов занимают пластмассы и синтетические материалы, так как они не подвергаются процессам биологического разрушения и могут длительное время находиться в объектах окружающей среды. Такими отходами в ООО «Ермаковские сервисные технологии» является вышедшая из строя бытовая, электронная техника, списанное нефтегазовое оборудование и т.д.

В соответствии с Должностной инструкцией начальника технического отдела эксплуатационно-технического управления в ООО «Ермаковские сервисные технологии» имеются следующие виды бытовой и электронной техники: телефонные аппараты, переговорные устройства, внутриобъектовые линии связи (телефонные, телефаксные, телетайпные, телексные), копировальномножительные аппараты (КМА). Также имеются телефаксимильные аппараты, калькуляторы, аудиотехника, видеотехника, нефтегазовое оборудование, предназначенное под аренду.

При горении пластмасс и синтетических материалов выделяются многочисленные токсиканты, в том числе фтористые соединения, кадмий и др.

Особенно опасным является ртутное загрязнение, происходящее в первую очередь из-за попадания ртутьсодержащих разрядных ламп на свалки бытовых отходов.

Для освещения своих помещений ООО «Ермаковские сервисные технологии» использует люминесцентные лампы. Использованные люминесцентные лампы, собираются в закрытые герметичные емкости. После заполнения емкости герметизируются и хранятся во вспомогательных помещениях. Вывозятся специализированными предприятиями на договорных условиях. Транспортирование, обезвреживание и захоронение отходов класса Г, к которому относятся люминесцентные лампы, осуществляется в соответствии с гигиеническими требованиями, предъявляемыми к порядку накопления, транспортирования, обезвреживания и захоронения токсичных промышленных отходов.

Энергопотребление в ООО «Ермаковские сервисные технологии» осуществляется на основе договоров. По договору энергоснабжения энергоснабжающая организация обязуется подавать потребителю через присоединенную сеть энергию, а потребитель обязуется оплачивать принятую энергию, а также соблюдать предусмотренный договором режим ее потребления, обеспечивать безопасность эксплуатации находящихся в его ведении энергетических сетей и исправность используемых им приборов и оборудования, связанных с потреблением энергии.

В ООО «Ермаковские сервисные технологии» суточное количество энергопотребления установлено в количестве 8000 киловатт-часов, при работе моторов мощностью 1000 киловатт организации хватает электроэнергии на 8 часов работы.

Воздействие качества окружающей среды на здоровье людей. К воздействиям офисной деятельности на организм человека можно отнести те, которые создают условия для возникновения и развития специфических

*09.03.01.2017.061.ПЗ*

заболеваний. Очень важно уделять этому вопросу особое значение, так как работник большое количество времени проводит на рабочем месте в офисе.

Человек может пострадать в офисе от таких причин, как использование в строительстве зданий и домов асбеста, формальдегида, лакокрасочных и других материалов, способных вызвать ряд заболеваний, и, в частности, аллергических. Необходимо учитывать воздействие на человека этих и других факторов, иначе он не всегда знает: почему у него болит голова, быстро наступает утомление, появляется сонливость и т.д.

Многое, как выяснилось, зависит от температуры воздуха в помещении, направленности воздушных потоков, сквозняков. Все это может повлиять на скорость выделения токсичных веществ из полимерных материалов, присутствующих в помещениях. Повышение влажности воздуха в помещении влечет за собой увеличение в нем микробиологической составляющей воздуха, а снижение инсоляции ведет к появлению сырости.

Установлено, что в воздухе помещений может присутствовать одновременно более 100 летучих химических веществ и соединений. Это и углеводороды, и аэрозоли свинца и ртути, кадмия и цинка, никеля и хрома, других металлов, а также эфиры, спирты и т.д. Появляются все новые и новые материалы сложного химического состава, вредные для здоровья человека, но все же находящие применение в быту из-за внешней красоты, прочности и других физических качеств. Признаны опасными и новые гальваношламы, используемые в промышленности стройматериалов.

Установлено, что источниками 80% химических веществ, обнаруженных в воздушной среде помещений, являются используемые строительные и отделочные материалы (таких как линолеум и древесностружечные плиты (ДСП)).

Кроме того, на человека внутри помещений воздействуют различные физические факторы: вибрация, акустика, инсоляция, электромагнитные поля, радиационный фон. Например, повышенный фон (уровень электромагнитного излучения ЭМИ) приводит к снижению иммунитета у человека, увеличению

заболеваемости органов дыхания, кожи, деградации сетчатки глаза, увеличению тяжести течения беременности и продолжительности патологических процессов. Исследования свидетельствуют о причинной связи между ЭМИ и развитием злокачественных опухолей. Человек в городе круглосуточно испытывает на себе воздействие ЭМИ как снаружи, так и внутри зданий. Повсеместно он испытывает на себе вибрацию, радиацию, а также шумовое воздействие, от которого, в особенности горожанину, некуда скрыться. А ведь шумовое загрязнение вовсе не так безобидно, как кажется на первый взгляд. Даже небольшое шумовое раздражение (35 дБ) может вызвать нарушение сна. Воздействие на вегетативнососудистую систему ощущается уже при уровне шума в 55-75 дБ. Шум силой более 90 дБ вызывает постепенное ослабление слуха, угнетение или, наоборот, возбуждение нервной системы, гипертонию, язвенную болезнь и т.д. Гигиенические нормы допустимого шума составляют: для дневного времени – 40 дБ, для ночного – 30 дБ.

Электрические поля, превышающие ПДУ, могут вызвать функциональные изменения нервной, сердечно-сосудистой, эндокринной систем, а также некоторых обменных процессов, иммунологической реактивности организма и его воспроизводительной функции. Таковы предельно допустимые уровни значения напряженности электрического поля: внутри зданий – 0,5 кв/м, на территории зоны жилой застройки – 1 кв/м: При напряженности электрического поля выше 1 кв/м должны быть приняты меры по исключению воздействия на человека ощутимых разрядов и токов.

Формирование нормального микроклимата помещения зависит от многих причин: свойства стройматериалов, особенностей планировки помещений, климатических условий местности, режимов работы вентиляции и отопления.

Согласно нормам необходимо, чтобы температура в жилых помещениях была не ниже 18°С, а в угловых комнатах – 20°С. При этом относительная влажность воздуха может колебаться от 30 до 60%, а его подвижность – от 0.1 до 1.15 м/с. Причиной сырости может быть наличие большого аквариума, а иногда и не одного, многих комнатных крупных растений, длительное кипячение белья,

нерегулярное проветривание. Высокая влажность при любой температуре воздуха плохо влияет на тепловое состояние человека. Оптимальной влажностью воздуха в квартире считается 45%.

С началом отопительного периода в домах усиливается сухость воздуха. Это влечет за собой растрескивание мебели, полов, покрытых лаком, и т.д. У людей першит в горле, пересыхает слизистая оболочка рта и носа, может появиться носовое кровотечение, усилиться сухость кожи. Чтобы убрать эти симптомы, надо постоянно поддерживать влажность воздуха. Для поддерживания относительной влажности воздуха в комнате площадью 15-18  $\mathrm{m}^2$ должно испаряться в сутки не менее литра воды. Помогает повысить влажность в помещении частая влажная уборка, полив и опрыскивание водой комнатных растений.

К естественному составу воздуха, поступающего с улицы, примешивается различные по происхождению загрязнения антропогенного характера. Это могут быть токсичные вещества, выделяемые в воздух различными производствами, а также полимерными строительными и отделочными материалами (фенолом, формальдегидом, стиролом, трибутилфосфтом и пр.)

Несмотря на то, что степень проникновения загрязнения внутрь зданий различна, тем не менее, концентрация ацетальдегида, ацетона, бензола, этилового

спирта, толуола, метилтилбензона, пропилбензола, этилацетата, фенола, ряда предельных углеводородов в воздушной среде помещений превышает аналогичный показатель в атмосферном воздухе, как правило, более чем в 10 раз.

Способы управления экологическими аспектами. Для управления

экологической ситуацией в стране правительство разработало ряд законов, рассмотрим некоторые из них.

Согласно закону об охране окружающей среды, управление в области охраны окружающей среды осуществляется органами местного самоуправления, другими федеральными законами и иными нормативными правовыми актами РФ.

Согласно статье 11 п.1 закона № 7-ФЗ каждый гражданин имеет право на благоприятную окружающую среду, на ее защиту от негативного воздействия,
вызванного хозяйственной и иной деятельностью, чрезвычайными ситуациями природного и техногенного характера, на достоверную информацию о состоянии окружающей среды и на возмещение вреда окружающей среде.

Согласно статье 14 закона № 7-ФЗ к методам экономического регулирования в области охраны окружающей среды относятся:

− разработка государственных прогнозов социально-экономического развития на основе экологических прогнозов;

− разработка федеральных программ в области экологического развития РФ и целевых программ в области охраны окружающей среды субъектов РФ;

− разработка и проведение мероприятий по охране окружающей среды в целях предотвращения причинения вреда окружающей среде;

− установление платы за негативное воздействие на окружающую среду;

− установление лимитов на выбросы и сбросы загрязняющих веществ и микроорганизмов;

− проведение экономической оценки воздействия хозяйственной и иной деятельности на окружающую среду;

− поддержка предпринимательской, инновационной и иной деятельности, направленной на охрану окружающей среды;

− возмещение в установленном порядке вреда окружающей среде и др.

Согласно статье 25 закона «Об отходах производства и потребления» от 24 июня 1998 г. № 89-ФЗ, государственный контроль за деятельностью в области обращения с отходами осуществляют федеральные органы исполнительной власти, он включает в себя:

− контроль над выполнением экологических, санитарных и иных требований в области обращения с отходами;

− контроль над соблюдением требований к трансграничному перемещению отходов и пожарной безопасности в области обращения с отходами;

− контроль над соблюдением требований и правил транспортирования опасных отходов;

− контроль над выполнением мероприятий по уменьшению количества отходов и вовлечению отходов в хозяйственный оборот в качестве дополнительных источников сырья;

− контроль над достоверностью предоставляемой информации в области обращения с отходами и отчетности об отходах и др.

Согласно статье 21 закона № 89-ФЗ к основным принципам экономического регулирования в области обращения с отходами относятся: уменьшение количества отходов и вовлечение их в хозяйственный оборот; платность размещения отходов; экономическое стимулирование деятельности в области обращения с отходами.

ООО «Ермаковские сервисные технологии» также разработало приказы и положения, согласно которым оно осуществляет уничтожение и утилизацию бытовых отходов.

Выводы и мероприятия по улучшению экологической ситуации. В последние десятилетия наблюдается усложнение состава твердых бытовых отходов, увеличение содержания в них бумаги, пластмасс и полимеров, средств бытовой химии, черных и цветных металлов, а также редких элементов, используемых в электронной аппаратуре и приборах культурно-бытового назначения. Значительную роль в обеспечении экологической безопасности играет решение вопроса хранения, переработки и утилизации отходов. Недостаток в мощностях по утилизации токсичных отходов приводит к их накоплению, а значит – к увеличению экологических рисков, связанных с их хранением в городской черте.

С целью улучшения экологической ситуации можно предложить следующие мероприятия:

− большую часть твердых бытовых отходов можно либо употребить снова (повторное использование), либо использовать для получения новых веществ (вторичная переработка), либо вернуть обратно в природу (компостирование);

− уменьшение количества отходов и вовлечение их в хозяйственныйоборот;

*09.03.01.2017.061.ПЗ*

− установление платы за размещение отходов;

− установление платы за негативное воздействие на окружающую среду;

− установление лимитов на выбросы и сбросы загрязняющих веществ и микроорганизмов;

− финансирование деятельности, направленной на охрану окружающей среды с целью поддержки предпринимательской, инновационной и иной деятельности.

Нужно помнить, что экология – это комплексная наука, в которой нельзя выделять и ранжировать факторы по их значимости, не уделяя никакого внимания «более низким по рангу факторам». Мероприятия по предупреждению и устранению негативного воздействия шума, вибрации, электрических, электромагнитных, магнитных полей и иного негативного физического воздействия на окружающую среду в городских и сельских поселениях важны. Но также важно и соблюдение нормативов, установленных в соответствии с показателями предельно допустимого содержания химических веществ, в том числе радиоактивных, иных веществ и микроорганизмов в окружающей среде.

#### ЗАКЛЮЧЕНИЕ

Целью выпускной квалификационной работа является создание веб-сайта для компании ООО «Ермаковские сервисные технологии». Цель работы была достигнута. Для достижения этой цели понадобилось:

− изучить литературу по разметке HTML, CSS, PHP;

− установить программу Visual Studio и изучить ее функции;

− изучить сферу деятельности компании ООО «ЕСТ» и оказываемые ею услуги.

В данной ВКР была проделана работа с учетом поставленных задач, таких как:

− было исследовано состояние предприятия ООО «ЕСТ» в целом, его значение и состояние на современном этапе;

− был проведен анализ финансовой деятельности предприятия ООО «ЕСТ» и сделаны соответствующие выводы по результатам;

− был создан сайт, основываясь на имеющейся информации о предприятии;

− был апробирован сайт для исключения ошибок при работе;

− был проведен финансово-экономический расчет результатов работы;

− были рассмотрены безопасность проекта, природопользование и охрана окружающей среды.

Наверное, трудно найти сейчас организацию, где при проведении рекламной компании не использовался бы веб-сервис.

Первое, что самое важное для предприятия, которое занимается сдачей в аренду оборудования для нефтегазовой отрасли, является корпоративный вебсервер. Если сервер отсутствует у предприятия, то это значит, что предприятие практически лишено смысла, т.к. на него ссылаются прочие элементы. Это информационное распространение об аренде оборудования становится существенным и даже не заменимым для предприятия.

*09.03.01.2017.061.ПЗ*

Что больше всего ценят посетители, так это информация, которую можно найти в сети Internet. Что бы дать отпор конкурентам, при создании сайта, нужно уделить большое внимание содержанию веб-страниц, т.к. это ключевой момент. Содержание веб-страниц созданного для ООО «ЕСТ» сайта, соответствует следующим пунктам:

− соответствие предприятию;

− привлечение внимания большего количества посетителей на сайт (чтобы не пропал интерес посетителей к сайту, необходимо обновлять и редактировать сервер, дополнять информацией);

− достоверность информации об оборудовании и оказываемых услугах;

− отсутствие рекламы, (сейчас очень много рекламы, и везде ее пытаются навязать, чтобы не раздражать посетителя, на сайте не должно быть излишней навязчивой рекламы).

Интерес пользователей Интернета может быть прикован к совсем другим сферам, не относящимся к данной фирме. Иногда они даже не подозревают о существовании информации, которая могла бы оказаться им полезной. И очевидно, что публикуя информацию, не связанную непосредственно с оказываемыми сферами услуг, которые предоставляет организация ООО «ЕСТ», возможно, обеспечить дополнительное внимание к своему виду деятельности или услуге.

В заключение выпускной квалификационной работы можно сказать, что в разработанном веб-сайте удачно сочетается интерфейс с его функциональностью и простотой использования. Он разработан максимально удобно для потенциального клиента. Подробное меню с закладками и иллюстрациями, а также доступные и понятные диалоговые окна оставят у клиента приятное впечатление.

Приведенные расчеты показывают, что внедрение дополнительной услуги в компании ООО «Ермаковские сервисные технологии» экономически обоснованно и помимо быстрой окупаемости проекта повысит рейтинг, и получение дополнительной прибыли компании за счет:

− дополнительной круглосуточной работы сайта;

− удобного сервиса для потребителей, позволяющего ознакомиться с перечнем оборудования и услуг, используя различные варианты доставки;

− логично представленной информации на сайте (это позволит клиенту самостоятельно найти то, что его интересует);

− наличия услуги обратной связи на сайте.

Расчет показателей экономической эффективности проекта показал, что дополнительная прибыль от внедрения сайта составляет почти 12,5 млн. руб., что значительно превышает расходы на содержание сайта, которые равны почти 120 тыс. руб. в год. Также общая прибыль за счет внедрения сайта увеличится на 4%, что является хорошим экономическим показателем и обоснованием создания дополнительной услуги.

Проанализировав работу организации ООО «Ермаковские сервисные технологии», можно прийти к заключению об экономической целесообразности и окупаемости дополнительной услуги – электронного сайта. Так как, создавая данную услугу, потенциальным клиентам предоставляется возможность ознакомления с компанией и предоставляемым ассортиментом оказываемых услуг. Существование возможности ознакомления с ассортиментом и ожидаемыми поступлениями так же поднимет рейтинг сайта, создаст увеличение количества постоянных клиентов.

### БИБЛИОГРАФИЧЕСКИЙ СПИСОК

1. Петюшкин, А.В. html Экспресс – курс: справочник / Петюшкин А.В. – СПБ.: БХВ–Петербург, 2003. 256 с.

2. Леонтьев, Б.В. Веб–Дизайн: Тонкости, хитрости и секреты / Леонтьев Б.В. – М. Майор, 2001, 170 с.

3. Безруков, Н.Н. Компьютерные вирусы: справочник / Безруков Н.Н., – М.: Наука, 2004. 140 с.

4. Титоренко, Г.А. Информационные технологии управления: справочник / Титоренко Г.А. –М.: ЮНИТИ–ДАНА, 2003. 98 с.

5. Калина, А.В. Организация и оплата труда в условиях рынка (аспект эффективности): Учебно–методическое пособие / Калина А.В., – К.: МАУП, 2004. 300 с.

6. Торрес, Р.Дж. Практическое руководство по проектированию и разработке пользовательского интерфейса : справочник / Торрес Р. Дж – СПб.: Вильямс, 2002. 400 с.

7. Методические рекомендации по дипломному проектированию / Кушнарев Л.И., Хицков Е.А., Гальчич М.А. – М.: ФГОУ ВПО МГАУ, 2005. 114 с.

8. Индра Александр. Инженер ПТО. Что это за профессия? Каковы обязанности инженера ПТО? [Электронный ресурс]. URL[:https://www.syl.ru/article/149303/mod\\_injener-pto-chto-eto-za-professiya](https://www.syl.ru/article/149303/mod_injener-pto-chto-eto-za-professiya-kakovyi%C3%A2%E2%82%AC%E2%80%9Cobyazannosti%C3%A2%E2%82%AC%E2%80%9Cinjenera%C3%A2%E2%82%AC%E2%80%9Cpto)[kakovyi–obyazannosti–injenera–pto](https://www.syl.ru/article/149303/mod_injener-pto-chto-eto-za-professiya-kakovyi%C3%A2%E2%82%AC%E2%80%9Cobyazannosti%C3%A2%E2%82%AC%E2%80%9Cinjenera%C3%A2%E2%82%AC%E2%80%9Cpto) [дата обращения 20.03.2017].

9. Электронная библиотека: [Электронный ресурс] – URL[:https://ru.wikipedia.org.](https://ru.wikipedia.org/)

10. Железные друзья. Как выбрать процессор. [Электронный ресурс][.](http://ironfriends.ru/kak-vybrat-protsessor) [URL:http://ironfriends.ru/kak-vybrat-protsessor](http://ironfriends.ru/kak-vybrat-protsessor) [дата обращения 24.03.2017].

11. Форум. Практическое руководство по Visual Studio для .NETразработчиков (FAQ) - Visual Studio. [Электронный ресурс]. URL[:http://www.cyberforum.ru/visual-studio/thread1329335.html](http://www.cyberforum.ru/visual-studio/thread1329335.html) [дата обращения 24.03.2017].

### *09.03.01.2017.061.ПЗ*

12. Борисенко , А.А. Web-дизайн. Просто как дважды два: справочник / Борисенко А.А. – М.: Эксмо, 2008. – 320 с.

13. Орлов, Л. В. Web-сайт без секретов: учебное пособие / Л. В. Орлов. - 2-е изд. – М.: Бук-пресс, 2006. 512 с.

14. СанПиН 2.2.2./2.4.1340-03. Гигиенические требования к персональным электронно-вычислительным машинам и организации работы, 2005. 5 с.

15. ГОСТ Р 12.1.019-2009. Система стандартов безопасности труда (ССБТ). Электробезопасность.Общие требования и номенклатура видов защиты.2011.9 с.

16. ГОСТ12.1.005-88.Общие санитарно-гигиенические требования к воздуху рабочей зоны. 1998. 25 с.

17. ГОСТ 12.1.003-83. ССБТ. Шум. Общие требования безопасности. 2000. 8 с.

18. СНиП П. 12-77. Защита от шума. 2003. 5 с.

19. СНиП 23-05-95 Естественное и искусственное освещение.2000. 10 с.

20. СНиП 2.01.02-85. Противопожарные нормы проектирования зданий и сооружений СНиП 23-01-99. Строительная климатология. М.: ГУП ЦПП, 2001. 9 с.

21. ГОСТ 12.0.004-90 ССБТ. Организация обучения работающих безопасности труда. Общие положения. М.: ИПК Изд-во стандартов, 2002. 15 с.

22. СанПиН 2.2.2/2.1.1.1.1278-03 Гигиенические требования к естественному и совмещенному освещению общественных и жилых зданий//Российская газета№91. 15 мая 2003. 12 с.

23. СН 2.2.4/21.8.566-96. Производственная вибрация, вибрация в помещениях жилых и общественных зданий. 2004. 6 с.

24. ГОСТ 12.2.033-78. ССБТ. Рабочее место при выполнении работ сидя. Общие эргономические требования. М.: ИПК Изд-во стандартов, 2001. 3 с.

25. ГОСТ 12.2.033-78. ССБТ. Рабочее место при выполнении работ стоя. Общие эргономические требования. М.: ИПК Изд-во стандартов, 2006. 2 с.

26. Об охране окружающей среды: Федер. закон от 10 января 2002. № 7- ФЗ//Ведомости Федер.Собр. РФ. 2002. № 17. с 11 – 28.

## *09.03.01.2017.061.ПЗ*

27. О неотложных мерах по энергосбережению: Постановление Правительства РФ от 2 ноября 1995. № 1087/Экономика и жизнь, 2007 № 2. с.5–6.

28. О техническом отделе эксплуатационно-технического управления: Положение от 29.06.2004 №433.2004. 1 с.

29. [TheDifference.ru.](https://vk.com/thedifference) Чем отличается малый бизнес от среднего? [Электронный ресурс] URL: [http://thedifference.ru/chem-otlichaetsya-malyj-biznes](http://thedifference.ru/chem-otlichaetsya-malyj-biznes-)ot-srednego. [дата обращения 19.04.2017]

30. Lektsii.org. Малый, средний и крупный бизнес. [Электронный ресурс] UR[L:http://lektsii.org/9-37960.html. \[](http://lektsii.org/9-37960.html)дата обращения 19.04.2017]

31. СТО ЮУрГУ 21-2008 Стандарт организации. Курсовое и дипломное проектирование. Общие требования к содержанию и оформлению / составители: Т.И. Парубочая, Н.В. Сырейщикова, В.И. Гузеев, Л.В. Винокурова. - Челябинск: Изд-во ЮУрГУ,2008. 56 с.